### Algorithms for Dynamic Memory Management (236780)

### Lecture 2

#### Erez Petrank

## Topics last week

- Overview on
	- Memory management
	- The 3 classic algorithms
	- Course topics
- The Mark & Sweep algorithm
	- Basics
	- Recursion explicit, pointer reversal, mark-bit table, lazy sweeping, bitwise sweep

### The Mark-Sweep algorithm

- Traverse live objects & mark black.
- White objects can be reclaimed.

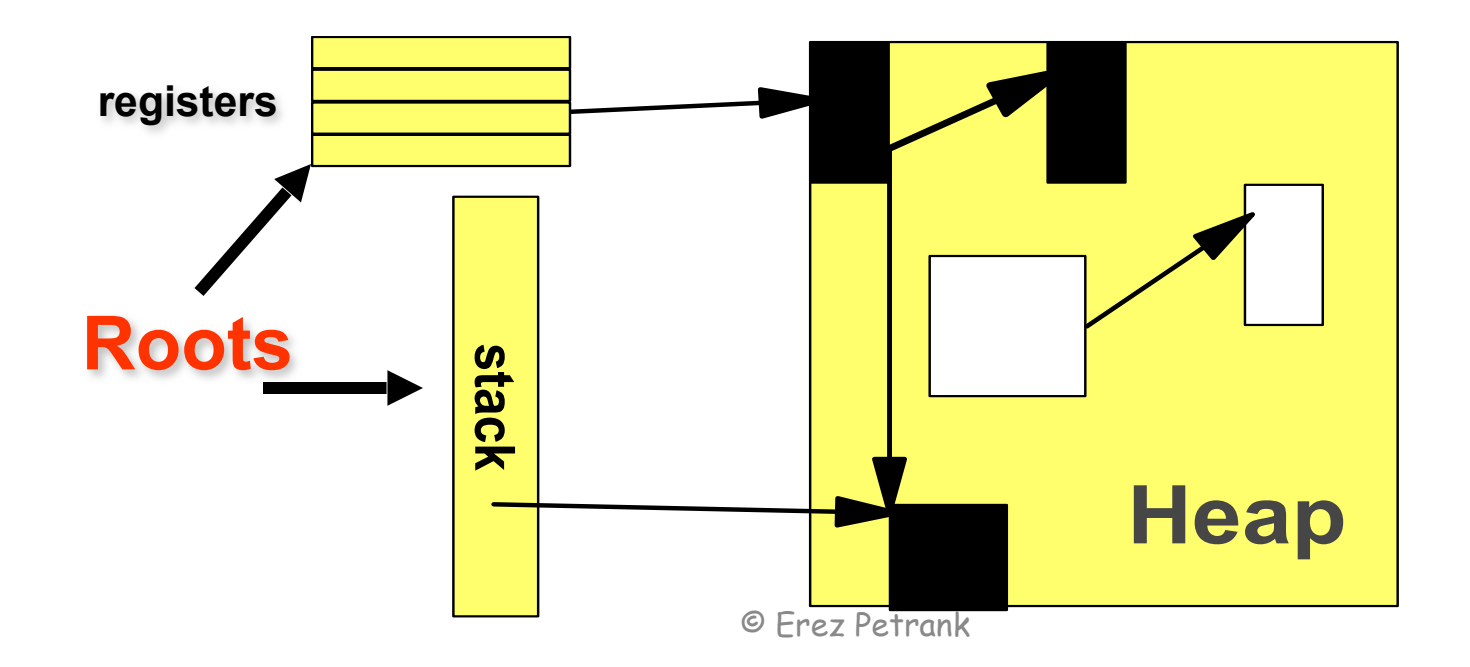

### Mark-Compact

- With time the heap gets fragmented.
- When space is too fragmented to allocate, a compaction algorithm is used.

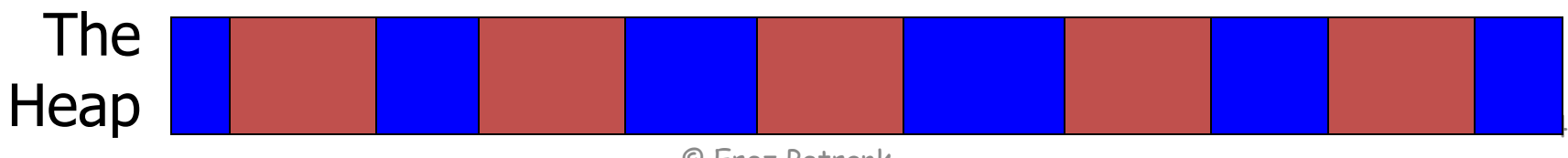

## A Header

- The memory manager keeps a header for each object.
- User allocates 24 bytes, the actual allocation is larger!
- Header typically has: length, control bits (for marking an object, synchronization, hashing, etc), pointer to class (for methods and fields types).

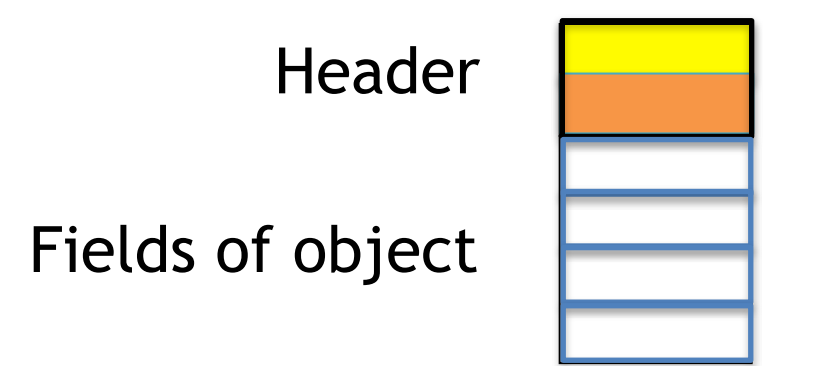

### Memory Management

## **Compaction**

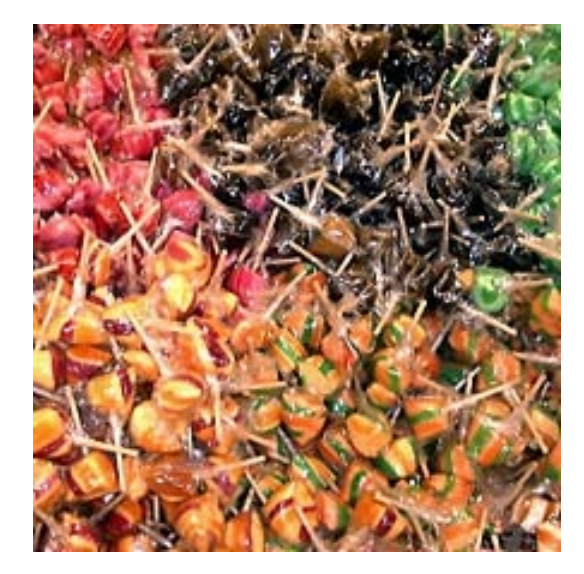

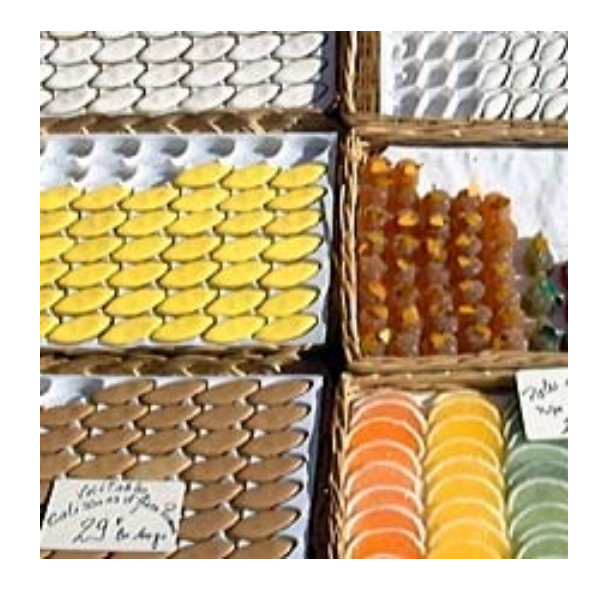

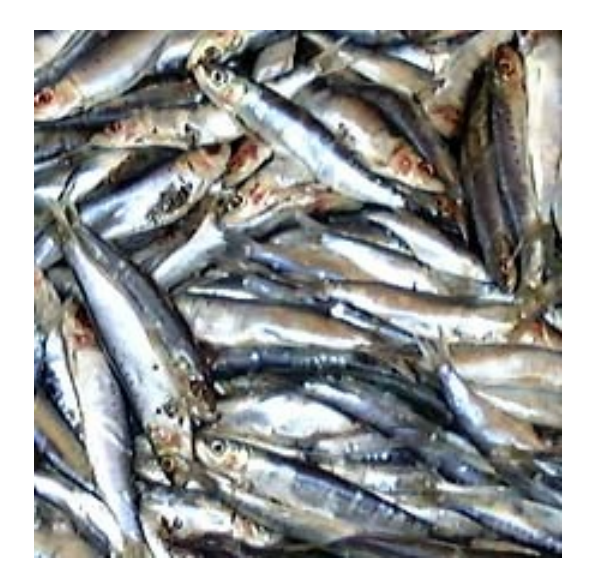

## **Overview**

- Motivation
	- Fragmentation problem and solutions.
- Five Algorithms:
	- Two-finger Alg for objects of equal size.
	- Lisp 2 Alg.
	- Jonkers threaded algorithm
	- SUN's parallel algorithm
	- IBM's parallel algorithm
	- (The Compressor, a more advanced algorithm is presented in lecture 10)
- Summary.

## **Motivation**

- Fragmentation is the main drawback of the mark-sweep algorithms.
	- Large objects cannot be allocated (even after GC).
	- Allocation becomes difficult (and inefficient).
	- Increasing heap size means page faults and cache misses.
	- Longer sweep
	- Locality: objects allocated together tend to be accessed together. Thus, mixing allocated objects with "old" objects increases cache-misses.
- Compaction algorithms fix above problems by moving all live objects together.

## The Generic Task

• Assume live objects are marked.

- Move objects to one (or a small number of) areas in the heap
- Modify pointers to reference the new locations.

# Comparison Criteria

- Complexity:
	- Number of heap passes.
	- Passes over auxiliary tables.
	- Cache performance.
- Extra space required.
- Restrictions on objects (e.g., equal size).
- Compaction quality:
	- Order of objects in output.
	- Number of packed areas (best: 1 area).

# Object Ordering

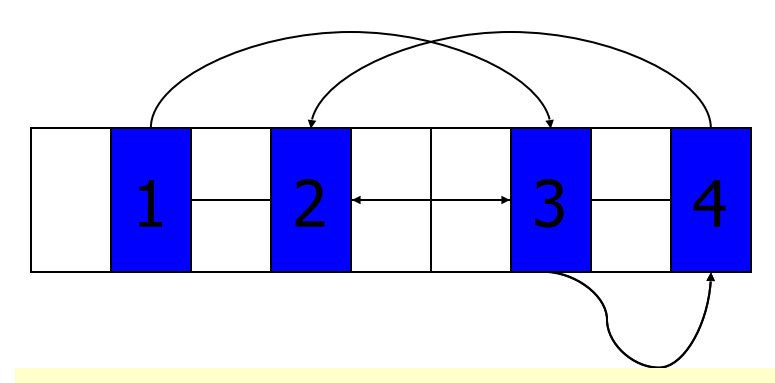

- **E** Arbitrary no guaranteed order.
- Linearizing objects pointing to one another are moved into adjacent positions.
- Sliding maintaining the original order of allocation.

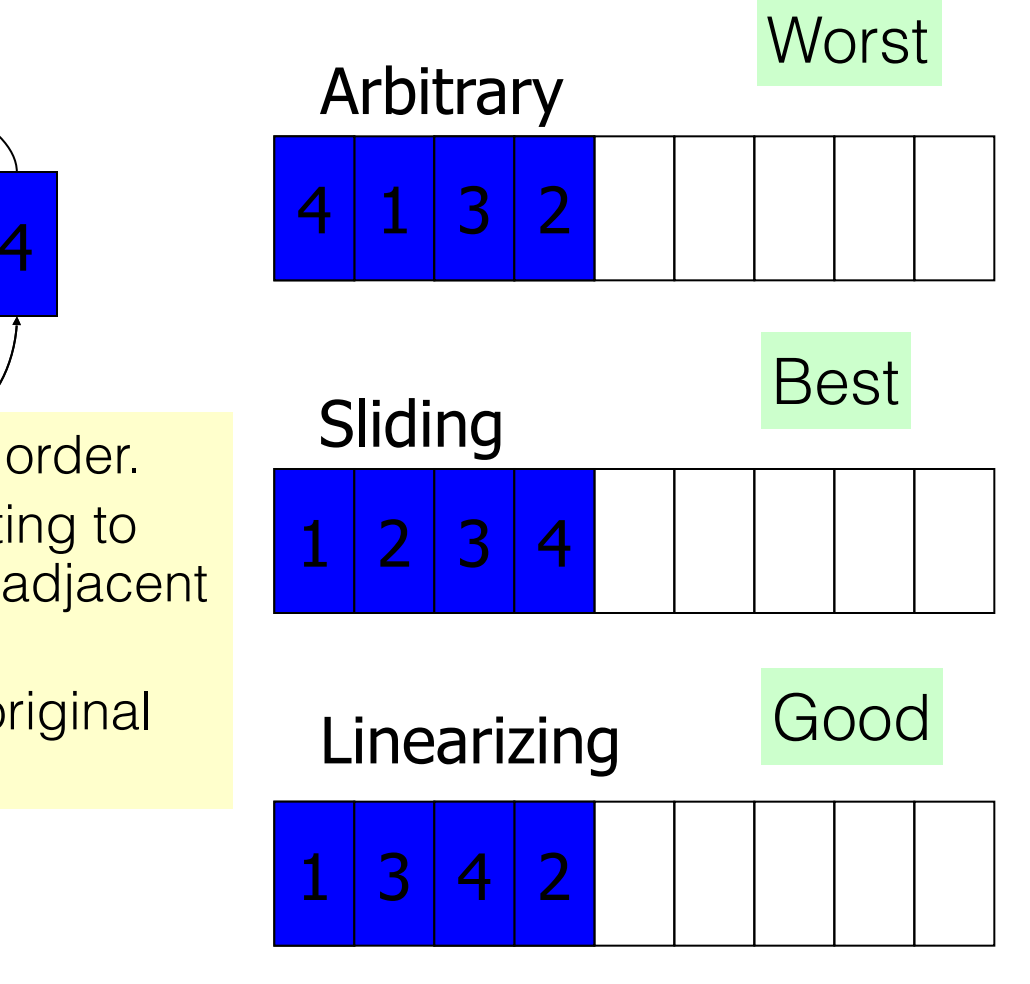

#### The Two Finger Algorithm [Edwards 1974]

- Simplest algorithm:
	- Designed for objects of equal size
	- Order of objects in output is arbitrary.
	- Two passes.
- First pass: compact.
- Second pass: update pointers.

### Two finger, pass I - Example

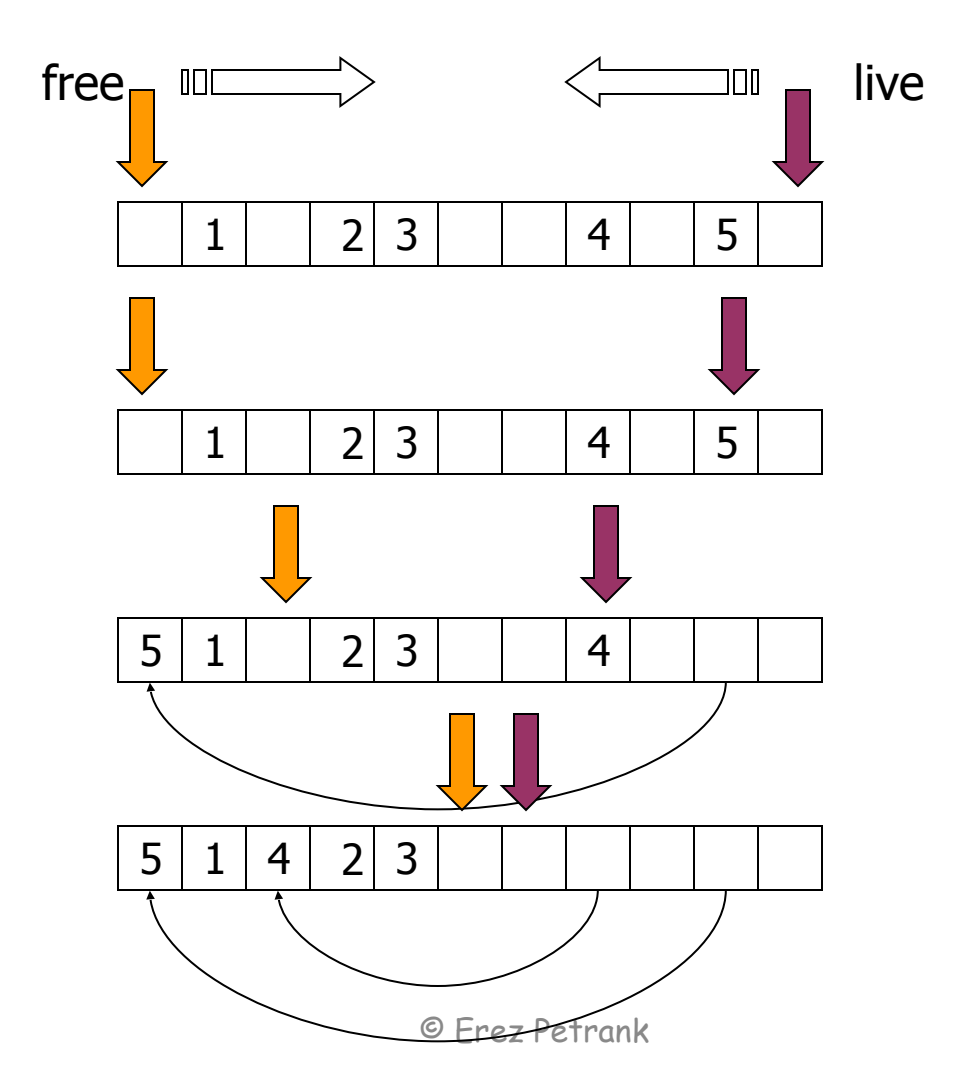

## Pass I: Compact

- Use two pointers:
	- free: search from heap start for free space.
	- Live: search from heap end for a live object.
	- When both find, move object to free spot.
- When an object is moved, a pointer to its new location is left at its old location.

## Pass II: Fix Pointers

- Go over live objects in the heap
- For each pointer
	- If points to free area: fix it using the forwarding pointer.

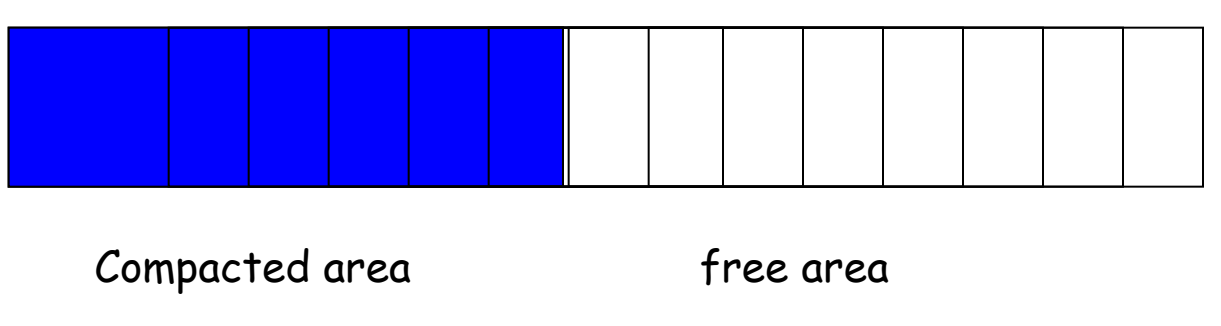

### Partial Adaption to Variable Sized Objects

- Divide heap to regions.
- Each region has one size objects.
- Perform compaction via two fingers for each region separately.

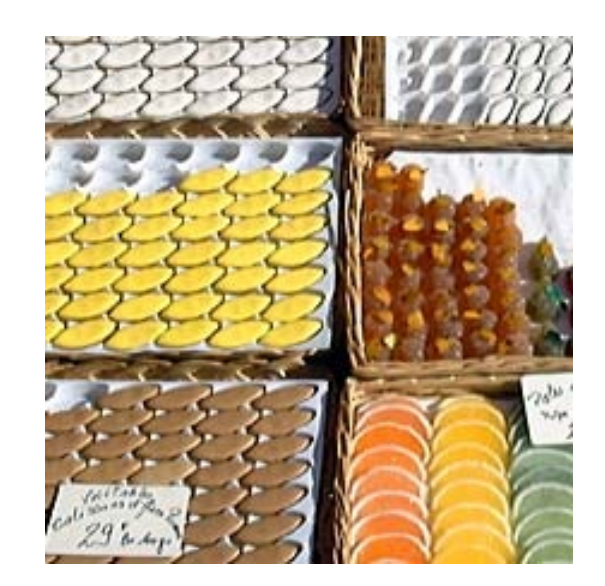

# Two finger – Properties

#### **<sup>●</sup>Simple!**

- **☉Relatively fast: One pass + pass on live** objects (and their previous location).
- ☺No extra space required!
- ☹ Objects restricted to equal size.
- ☹ Order of objects in output is arbitrary.
	- ☹ This significantly deteriorates program efficiency! Thus – not used in practice.

# The Lisp2 Algorithm

- Goals: handle variable sized objects, keep order of objects.
- Requires one additional pointer field for each object.
- The picture:

• Note: cannot simply keep forwarding pointer in original address. It may be overwritten by a moved object.

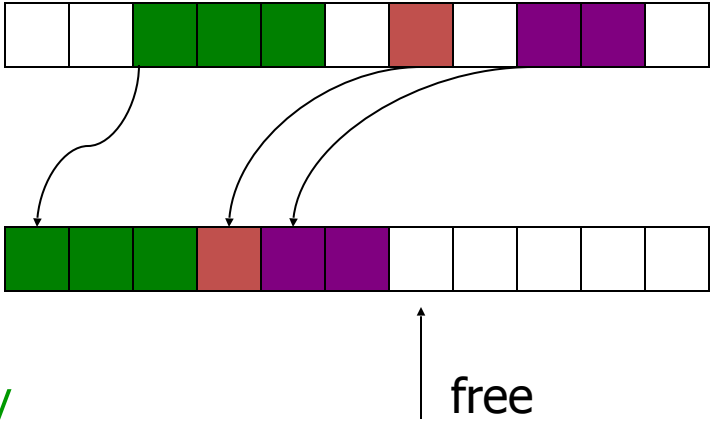

# The Lisp2 Algorithm

- Pass 1: Address computation. Keep new address in an additional header field.
- Pass 2: pointer modification.
- Pass 3: Move.

two pointers (free & live) run from the bottom. Live objects are moved to free space keeping their original order.

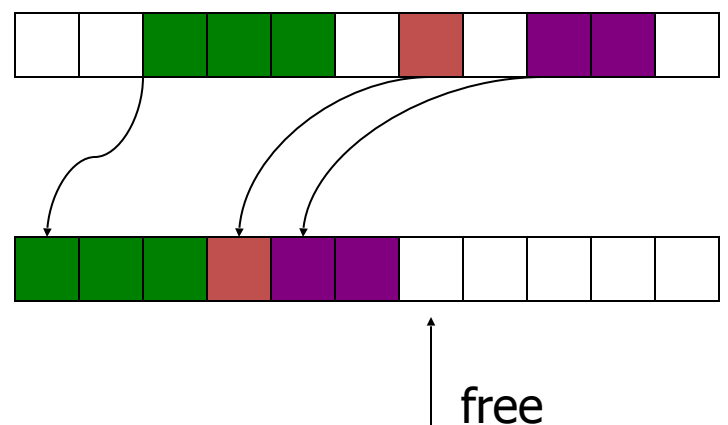

# Lisp 2 – Properties

- Simple enough.
- ☺ No constraints on object sizes.
- ☺ Order of objects preserved.
- ☹ Slower: 3 passes.
- ☹ Extra space required a pointer per object.

## Notes on Previous Algorithms

- LISP2: extra space for forwarding pointers & three passes..
- Two-fingers: creates arbitrary order.
- Pointer fix up: using forwarding pointers.
	- Either before moving the objects (LISP2)
	- or after (two fingers).
- The next algorithm is more complicated.
	- Fixing pointers while moving objects.
	- No extra space required.
	- Order of objects preserved.

#### Jonker's Algorithm [1979]: Eliminate Extra Space

- No extra space: can't keep new location for each object.
- Where do we move an object?
- An important point: we know where to move each object when we get to it. If we don't keep this information, we lose it.

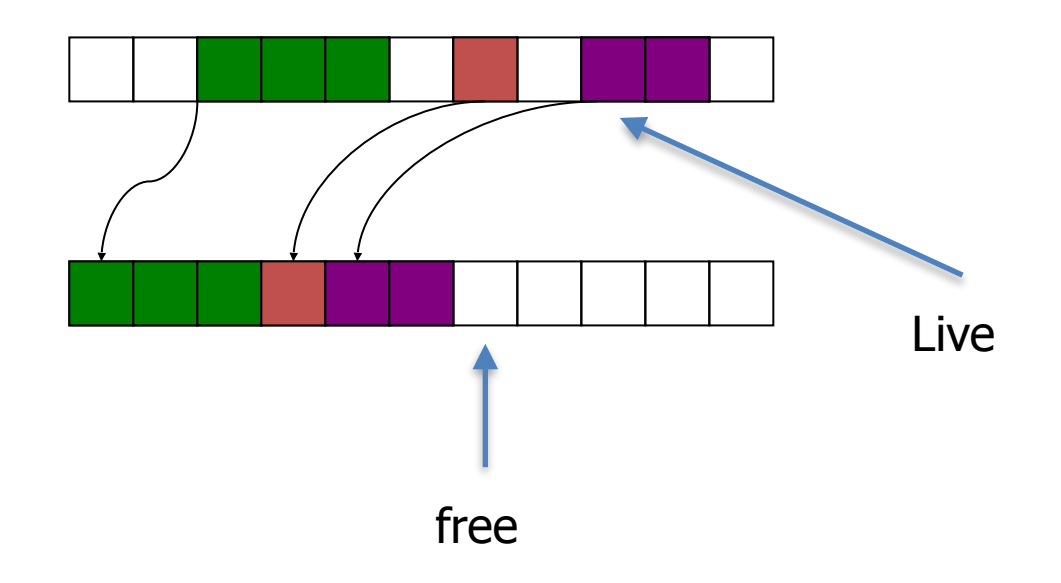

#### Jonker's Algorithm [1979]: Eliminate Extra Space

- No extra space: can't keep new location for each object.
- Where do we move an object?
- An important point: we know where to move each object when we get to it. If we don't keep this information, we lose it.
- Basic idea (threading method): for each object O, keep list of all pointers that reference it. (The pointers are "threaded".) Issues to solve:
	- $\bullet$  list with no extra space  $=$  in objects,
	- objects that move foil the list structure.

#### Threading: a List with no Space Overhead

- Observations for a Java-Like Environments.
- Pointers only point to object head.
- JVM keeps a header for each object.
	- Size of header larger than a pointer.
	- Info in header distinguishable from a pointer (e.g., pointer to class info).
- Use this structure to "thread" pointers referencing an object.
	- Let's thread 3 pointers referencing object D…

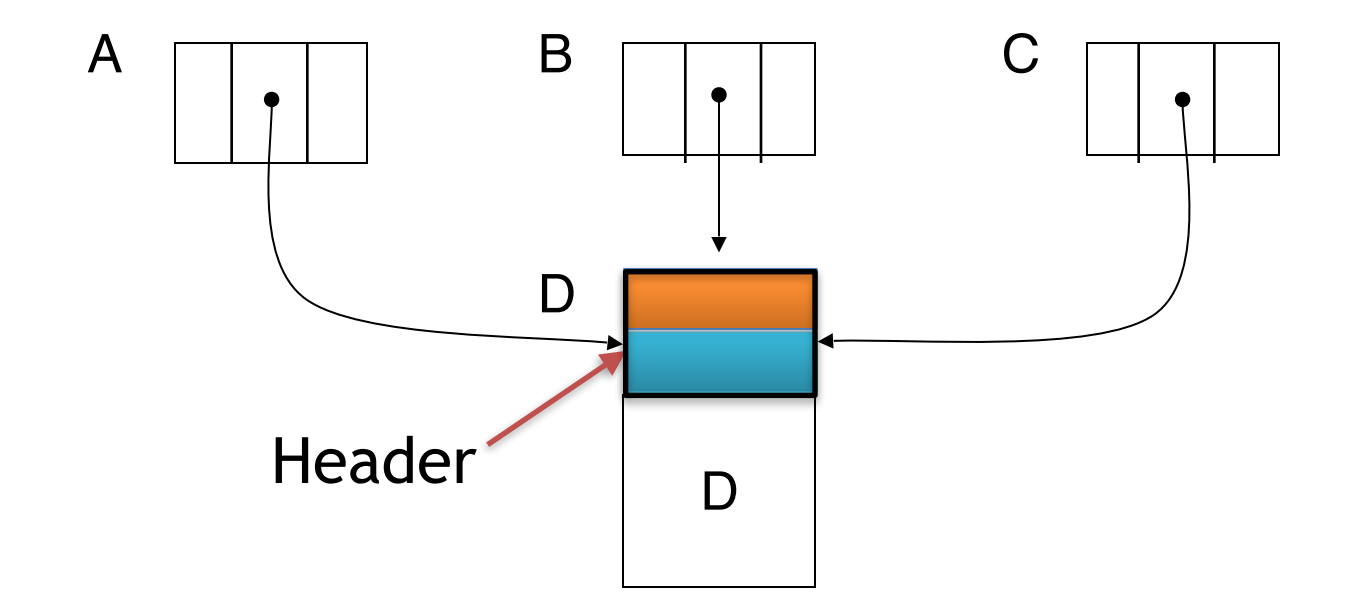

Before Threading D

1) header info moves to pointer 2) pointer location put in header.

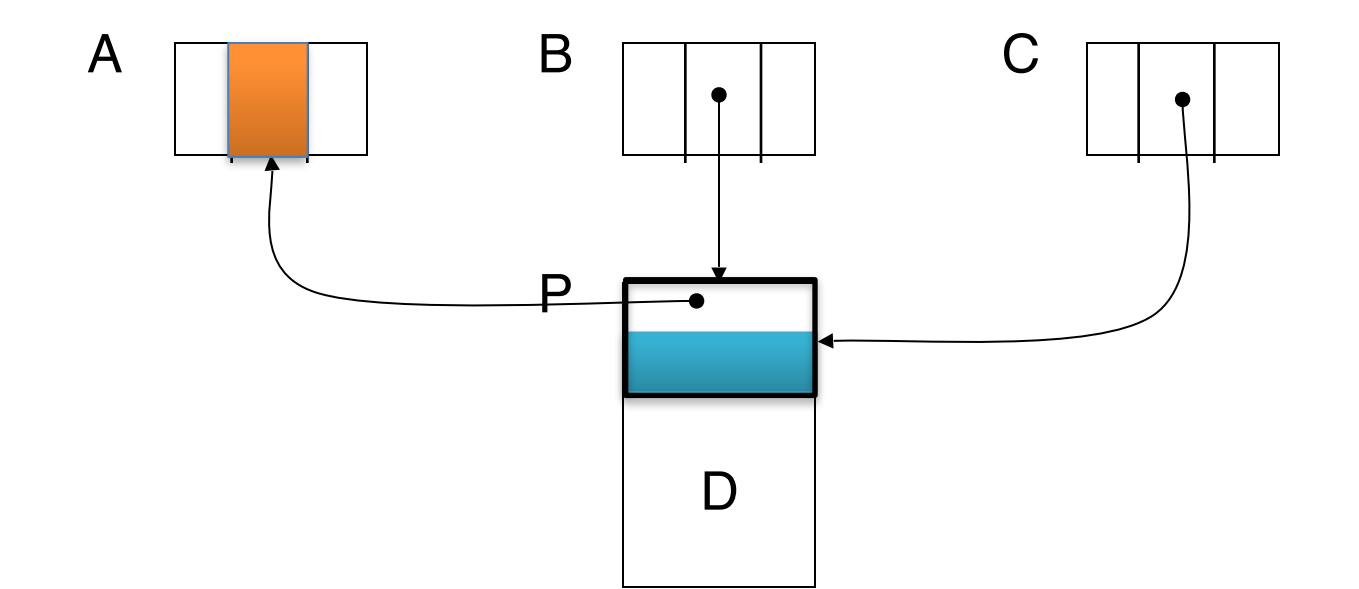

After threading D with A

1) header info moves to pointer 2) pointer location put in header.

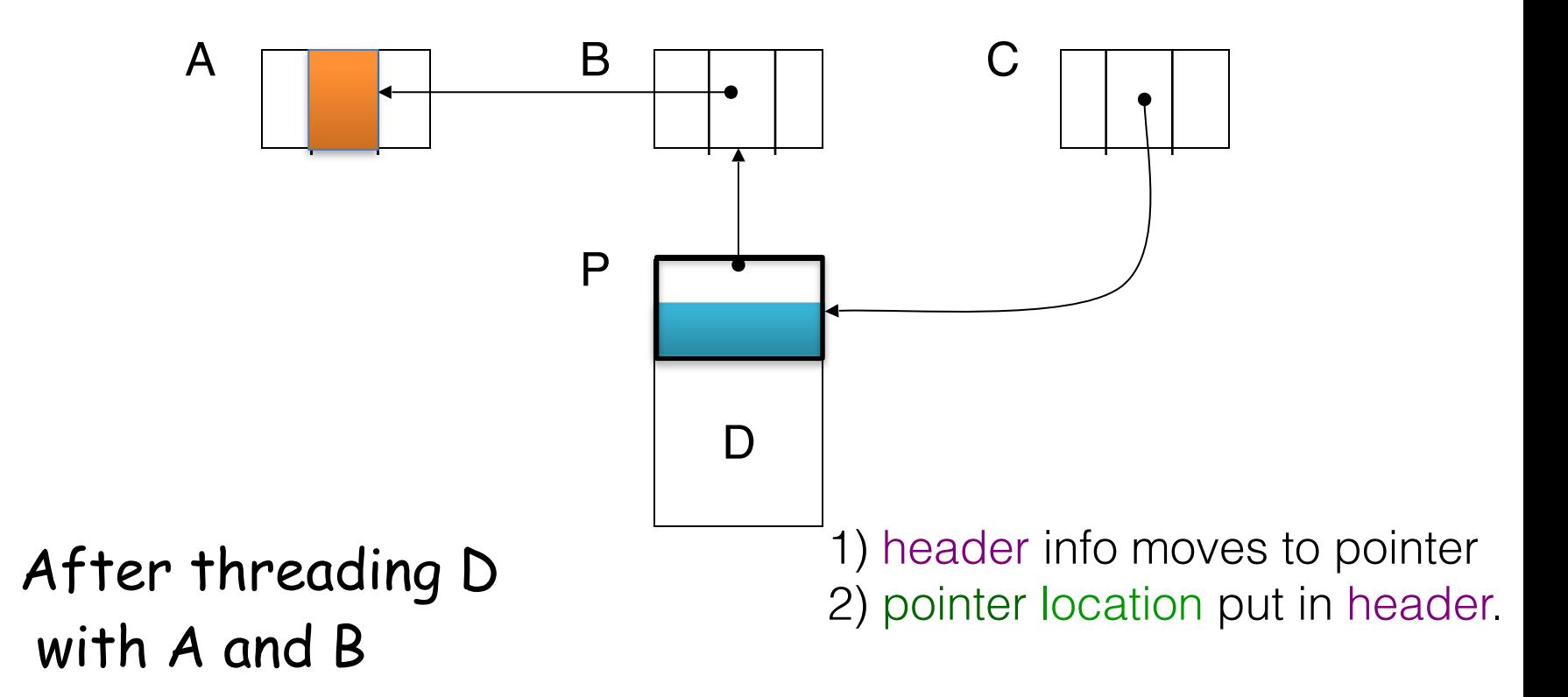

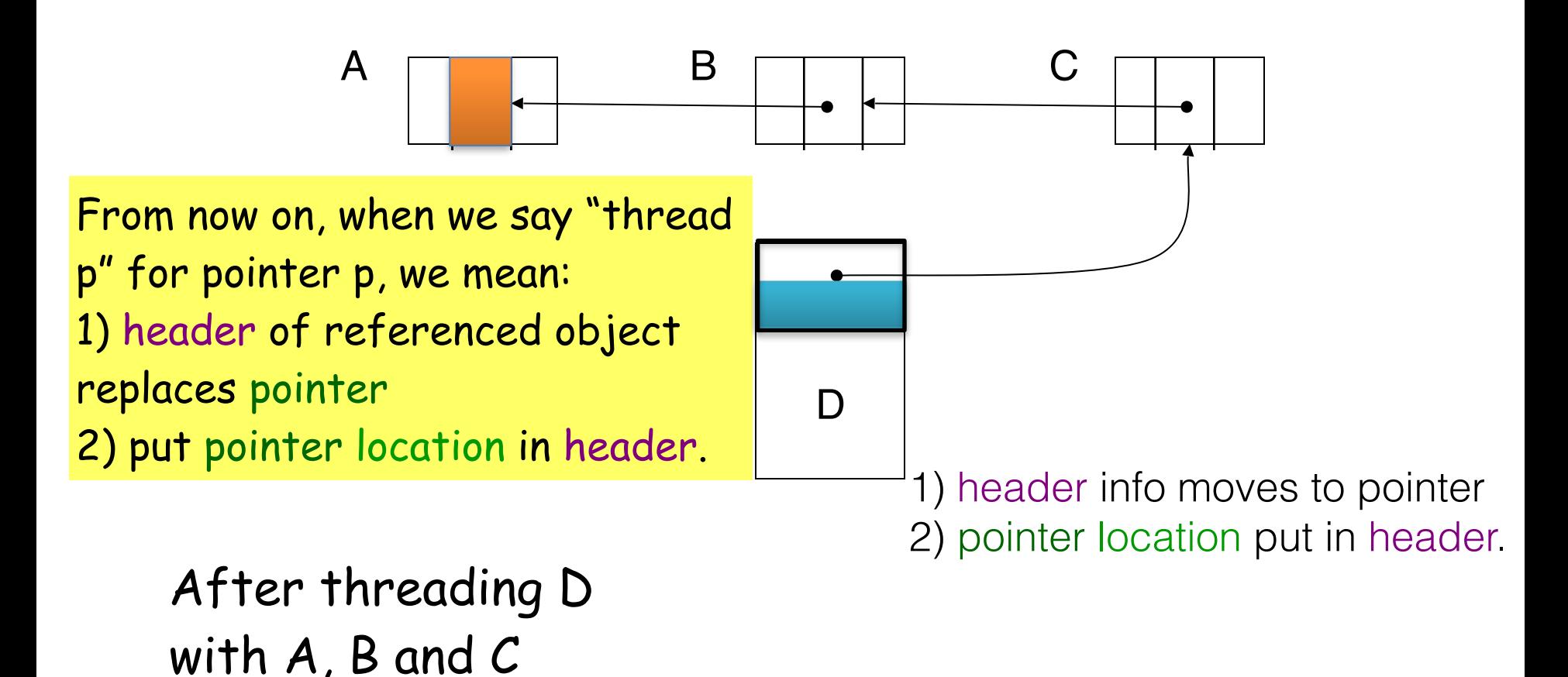

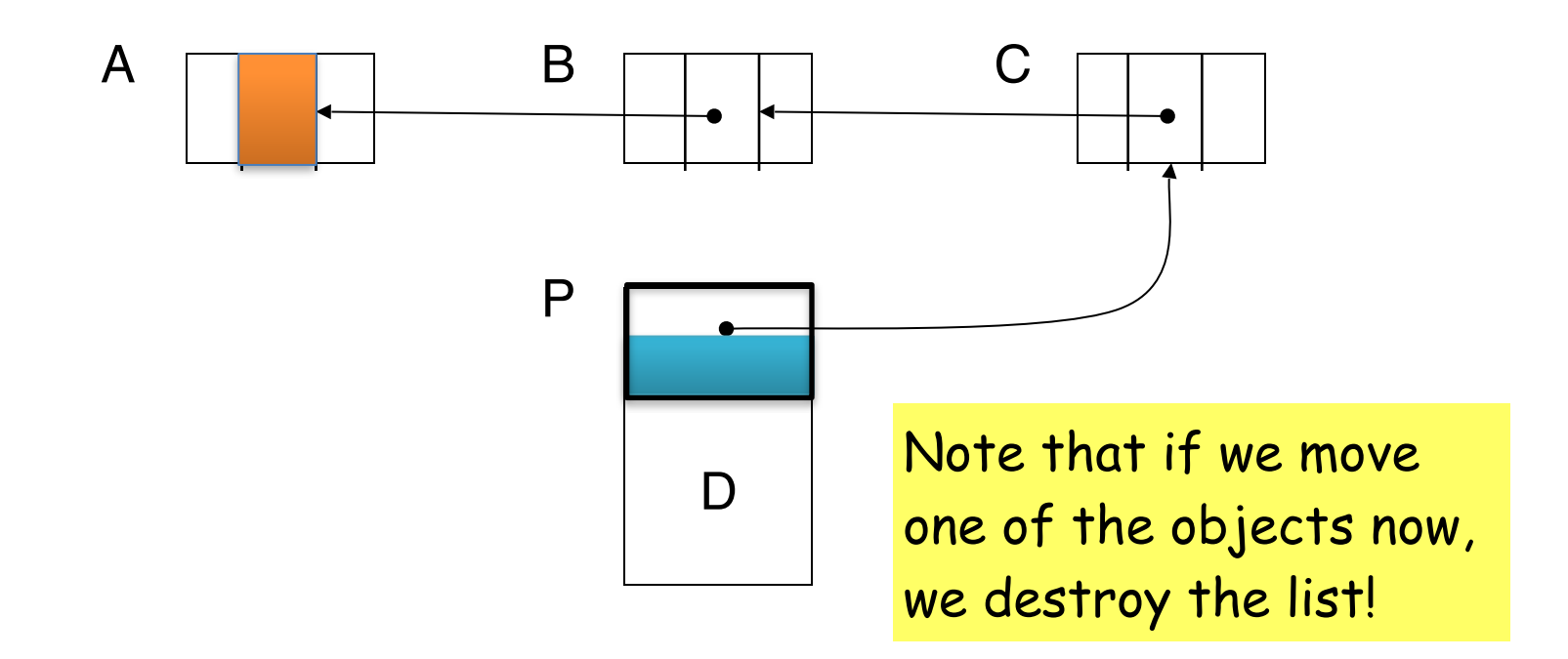

After threading D with A, B and C

### Modify pointers on a threaded list to reference a new location

// Update thread, starting from node P to point to new location of P update( P, new-location ) {

 $next = Heap[ P ]$ ;

while pointer(next) // Update thread to point to the location of // P, free, till data different from pointer // reached ('info' in our example)

```
temp = Heap[next];
```
 $Heap[next] = new-location;$  // Point to new location

```
next = temp; // Get next object to update
```
}

Heap[ $P$ ] = next;  $\frac{1}{2}$  = next;  $\frac{1}{2}$  = next;  $\frac{1}{2}$  = next;  $\frac{1}{2}$  = next;  $\frac{1}{2}$  = next;  $\frac{1}{2}$  = next;  $\frac{1}{2}$  = next;  $\frac{1}{2}$  = next;  $\frac{1}{2}$  = next;  $\frac{1}{2}$  = next;  $\frac{1}{2}$  = next;  $\frac{1$ 

## A Simplified Version: 3 Passes

- Go over the heap once and thread all pointers.
- Go over the heap again and fix pointers:
	- When reaching an object O, its new address is known.
	- Use the threaded list to fix all pointers to O.
	- Un-thread O's list to restore the heap.
- Go over the heap again and move objects.

#### Can we do this with only 2 heap passes?

### Forwards and Backwards Pointers

- While going over the heap and threading.
- **Observation 1**: when reaching an object in the first pass all forwards pointers to it are threaded.
- Action 1: at that time --- update these pointers.
- **Observation 2**: when completing the first pass, all objects have all backwards pointers threaded to them.
- During second pass: update the threaded backwards pointers and move the object.

Note different terms:

Forwarding pointer: a pointer that shows where object has moved Forwards pointer: a property of a pointer (points to higher addresses)

### Threaded Methods – P's Point of View

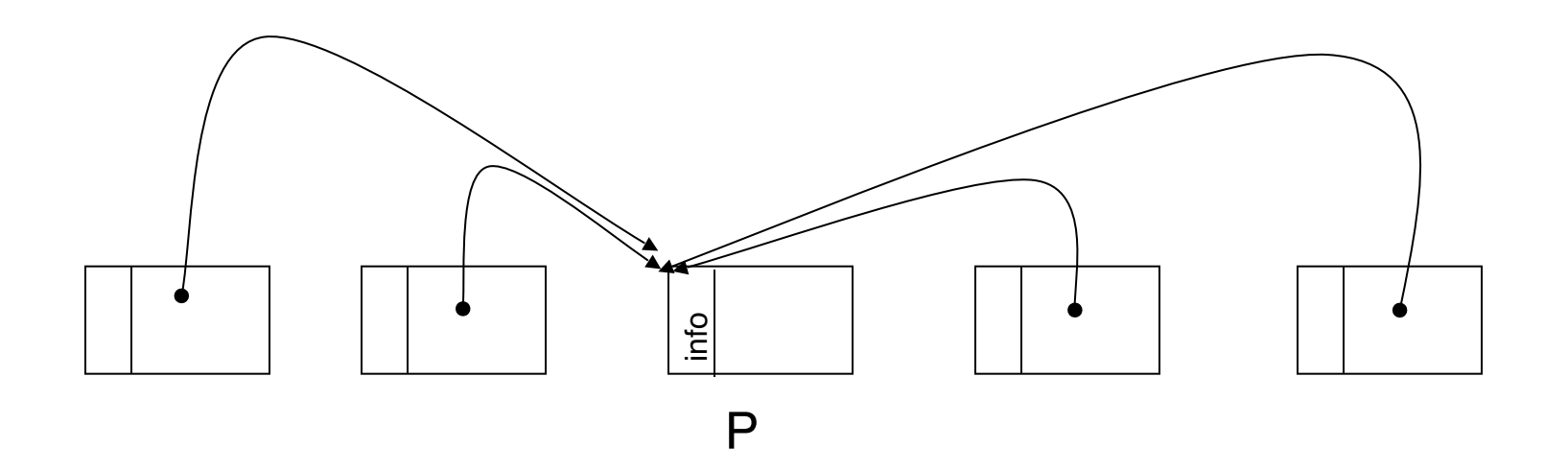

#### Initial configuration - forward and backward pointers to P.

### Threaded Methods – P's Point of View

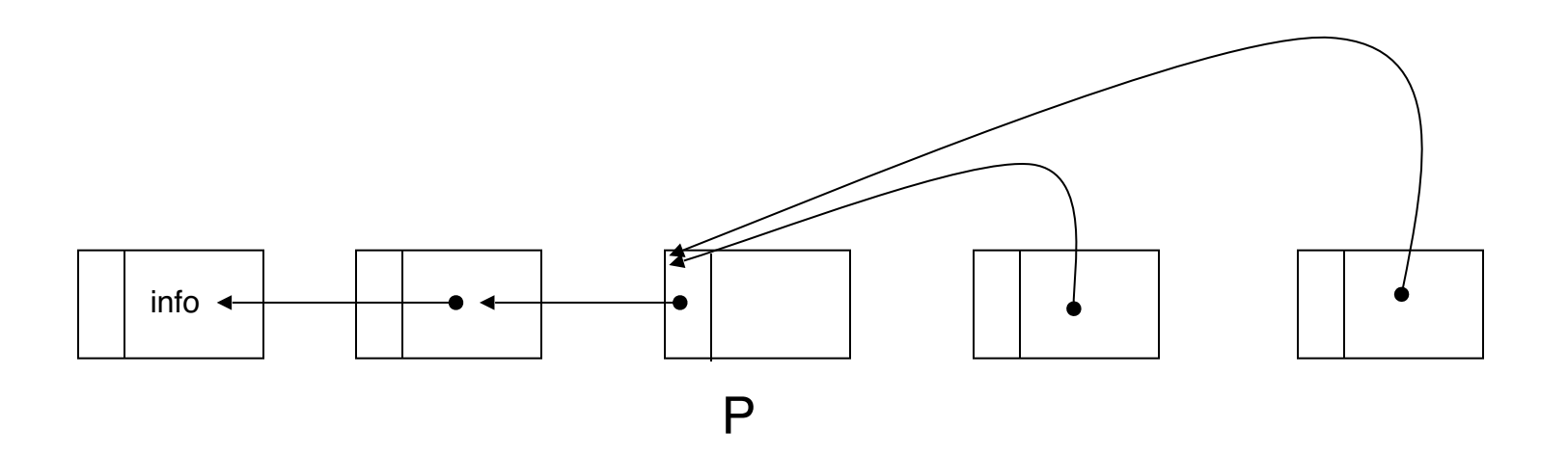

When P is first reached in first passall forward pointers to P are threaded.

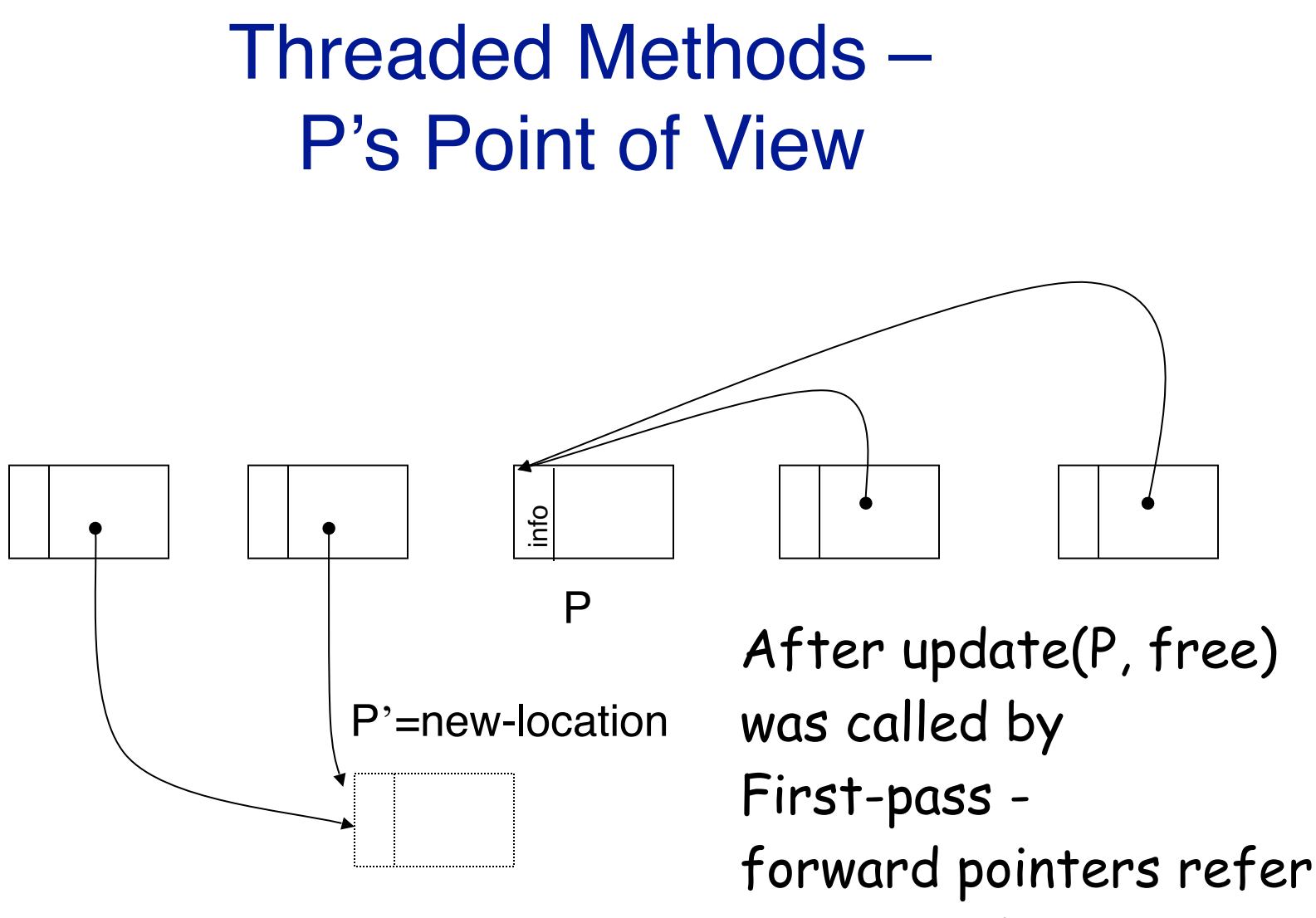

to P's new location.

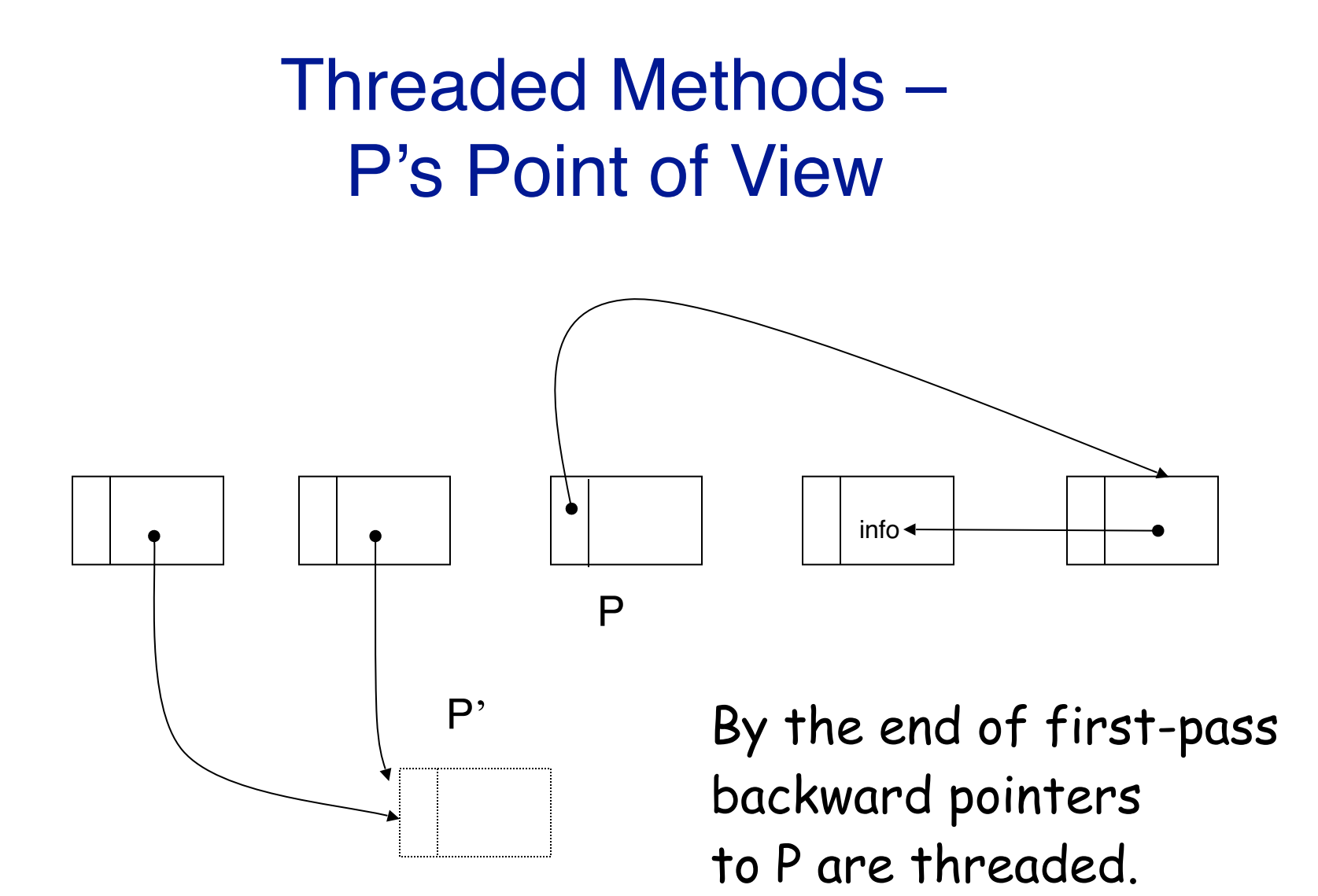

© Erez Petrank
### Threaded Methods – P's Point of View

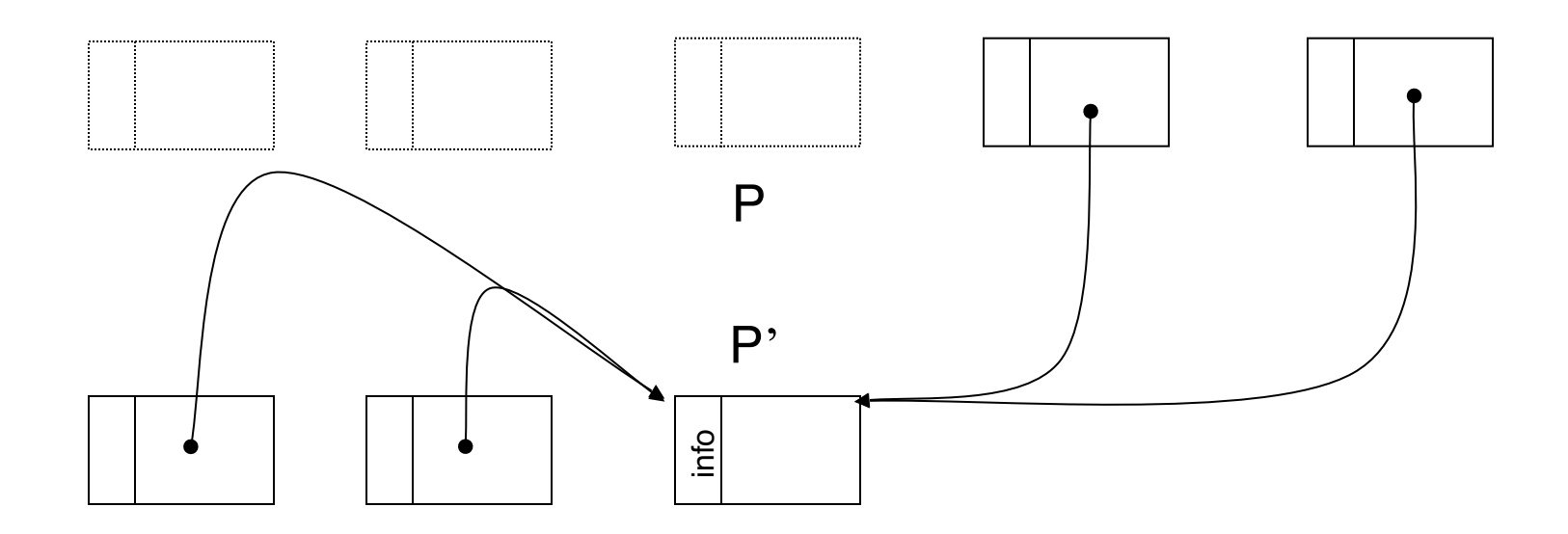

At the end of update\_backward\_pointers - backward At the end of update\_backward\_poin<br>pointers are updated and P is moved.

© Erez Petrank

## Jonker's Algorithm

- First heap pass: for each object O
	- **Determine** where O should move
	- **Update** all (incoming) forwards pointers to O (already threaded)
	- **Thread** O's (outgoing) forwards & backwards pointers
- Second heap pass: for each object
	- **Determine** where it should move
	- **Update** all (incoming) backward pointers (already threaded)
	- **Move** object

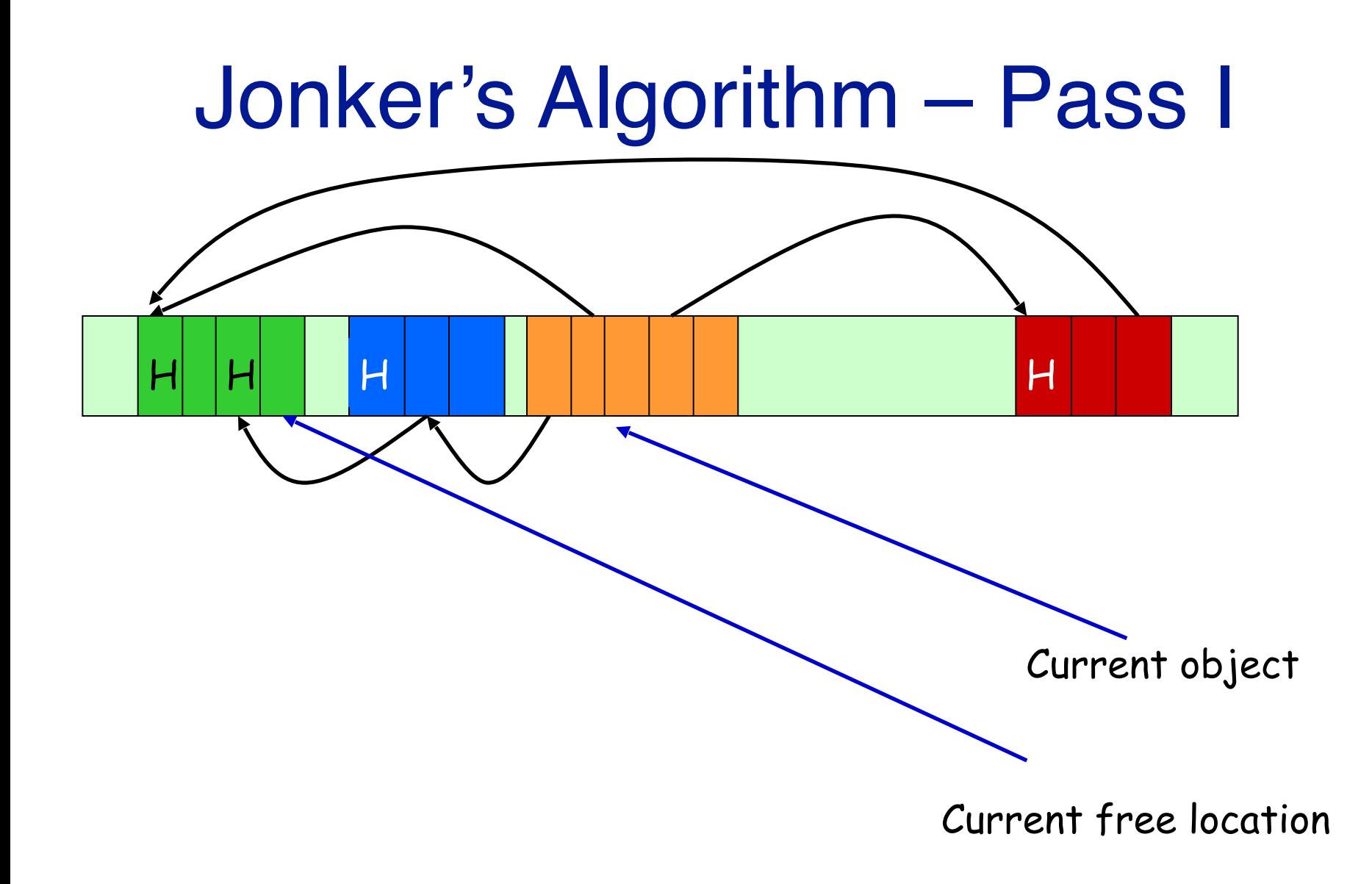

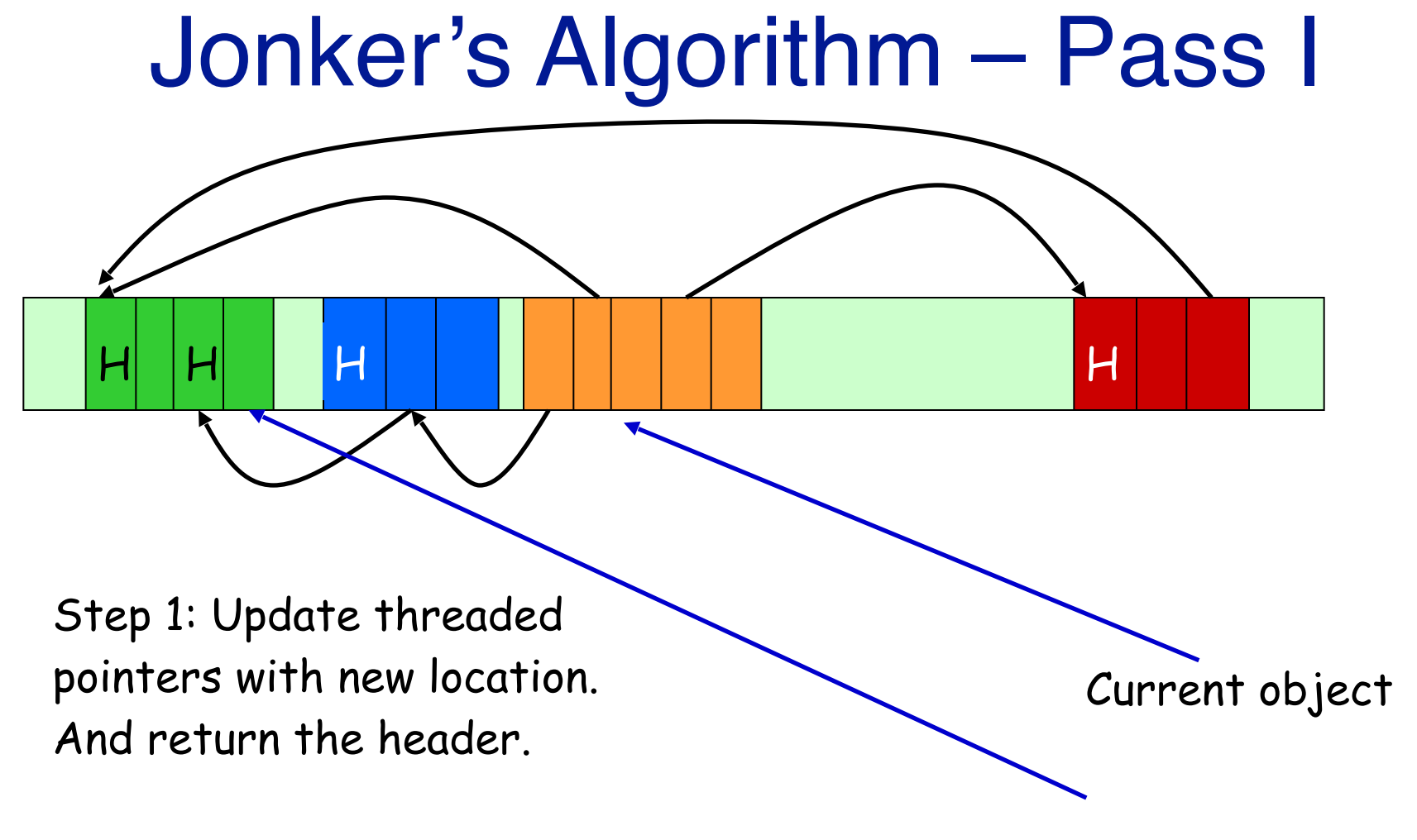

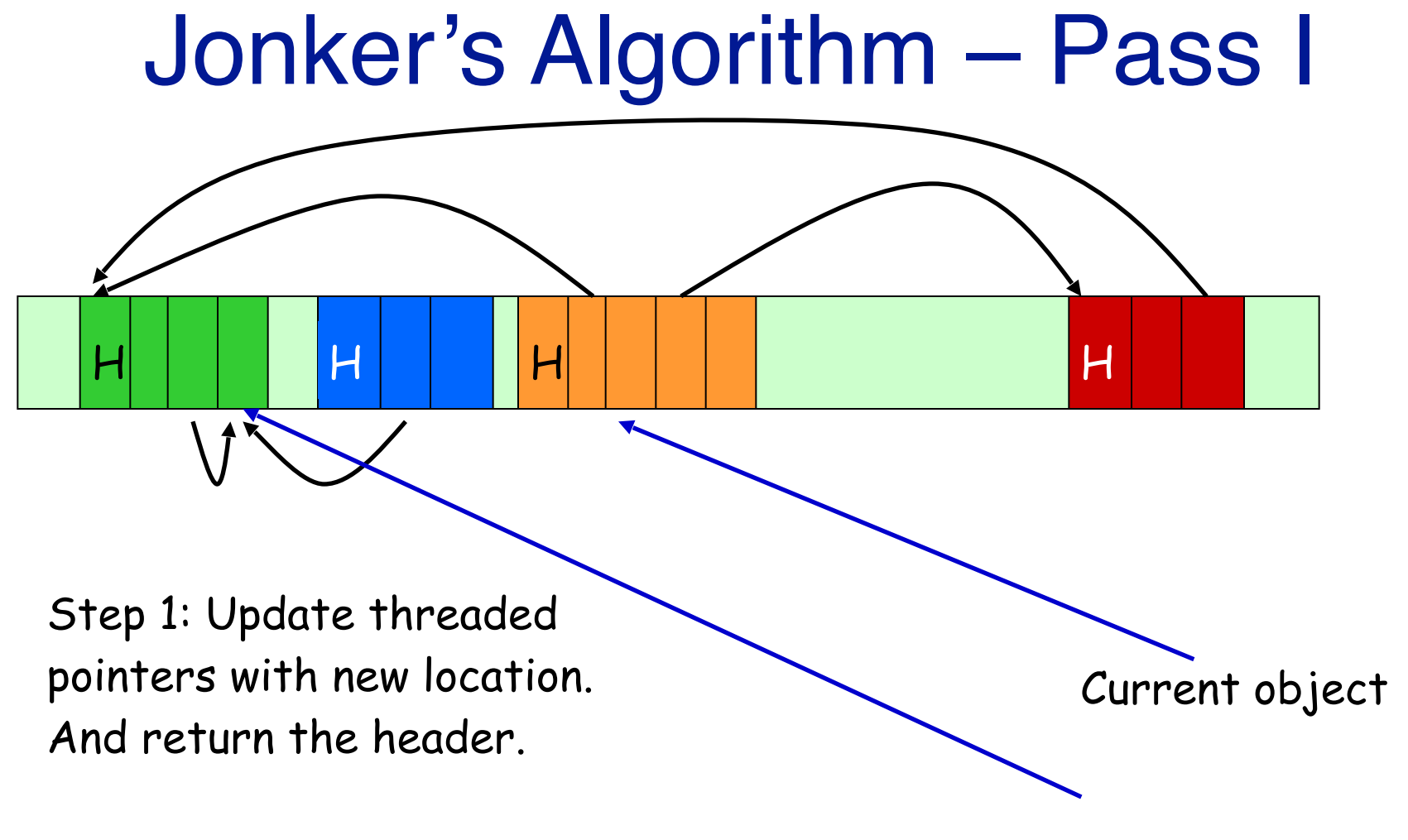

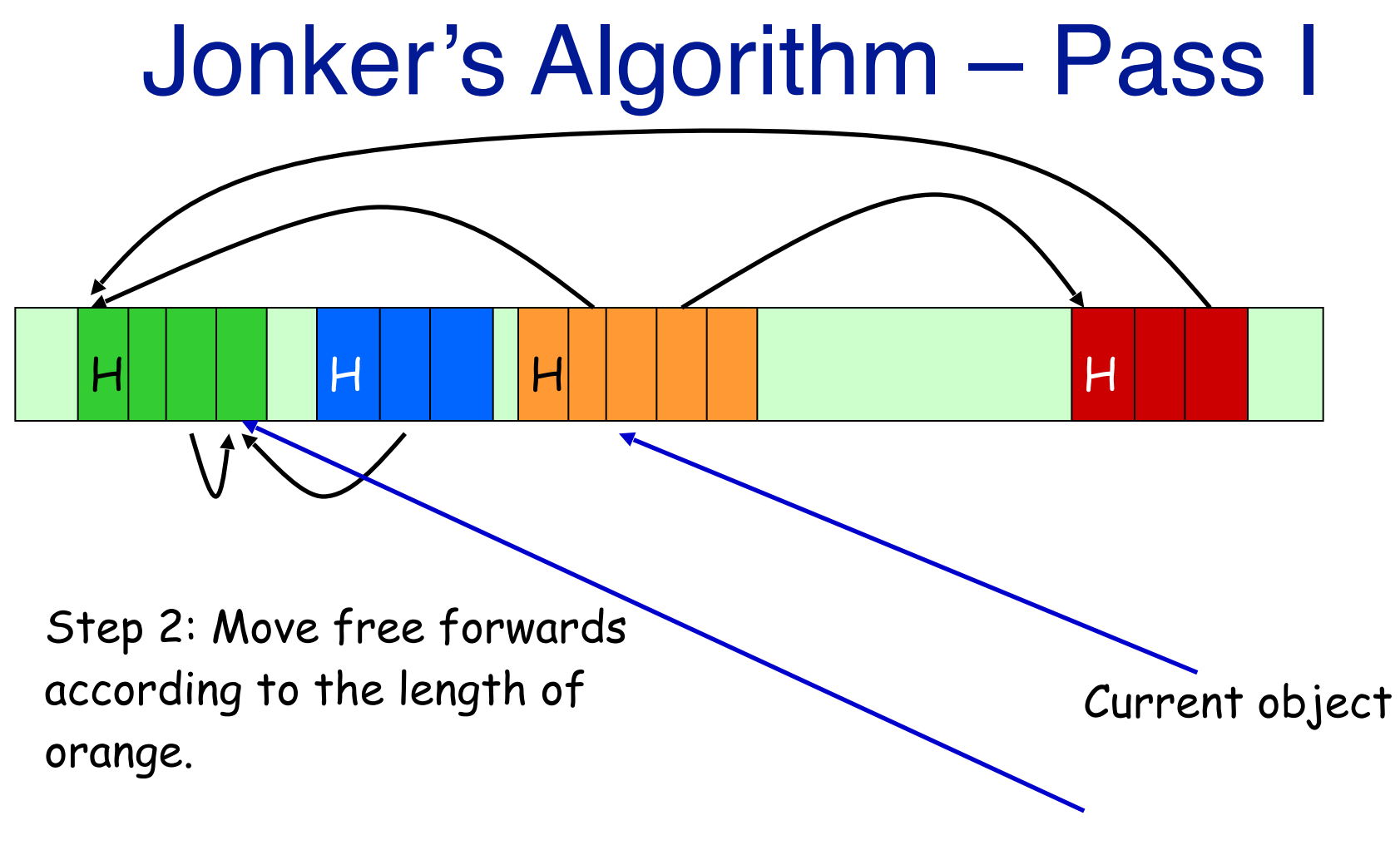

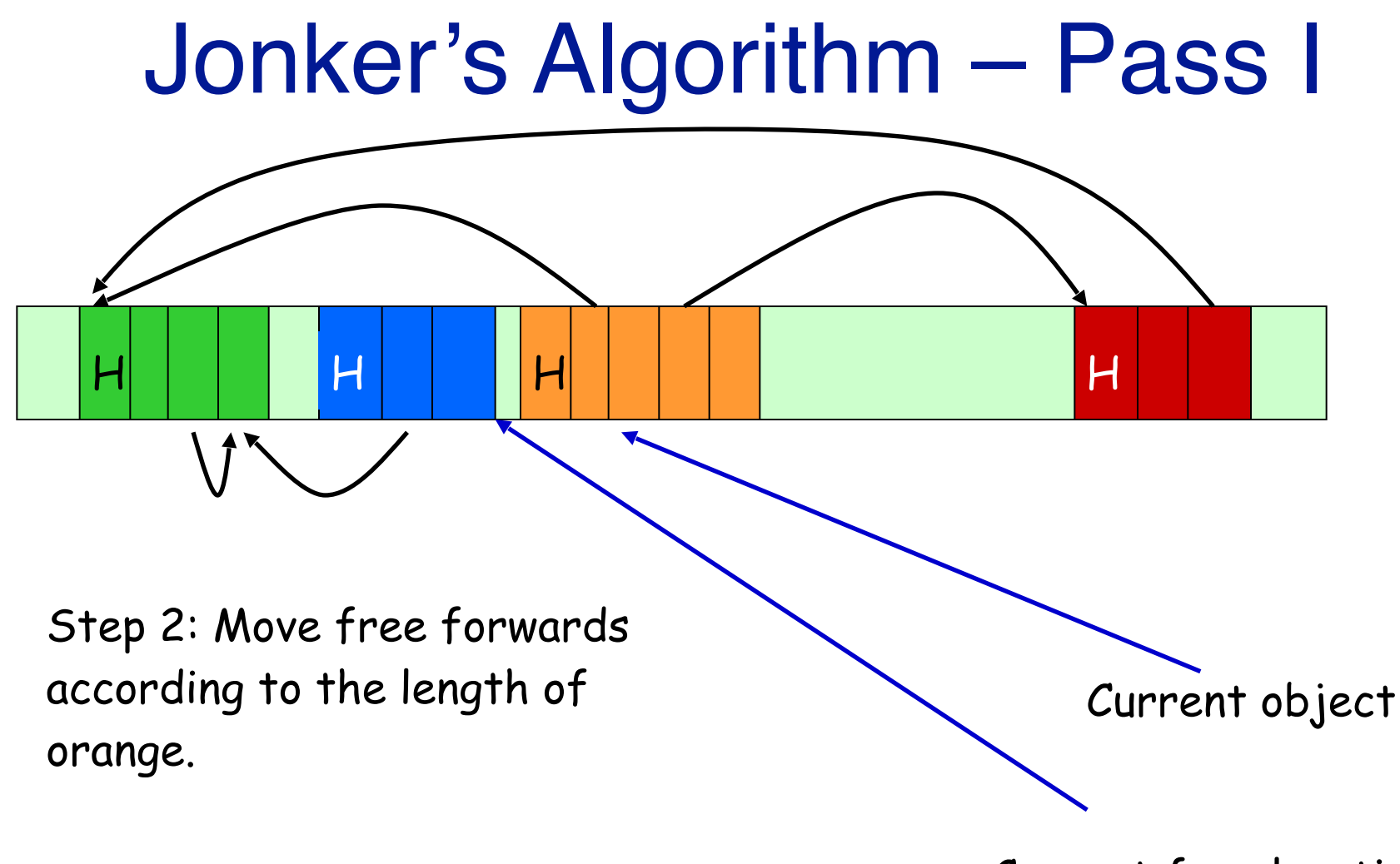

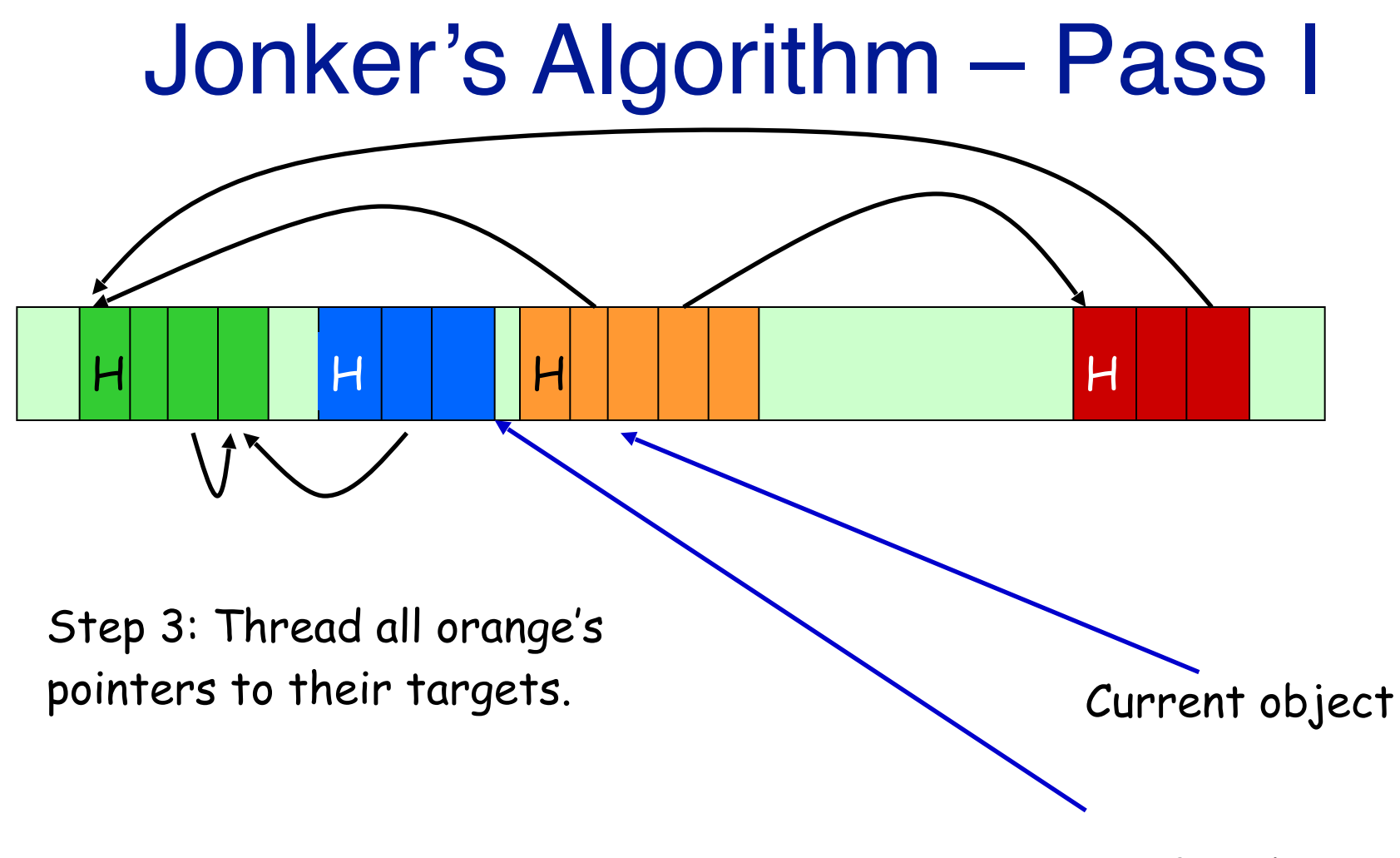

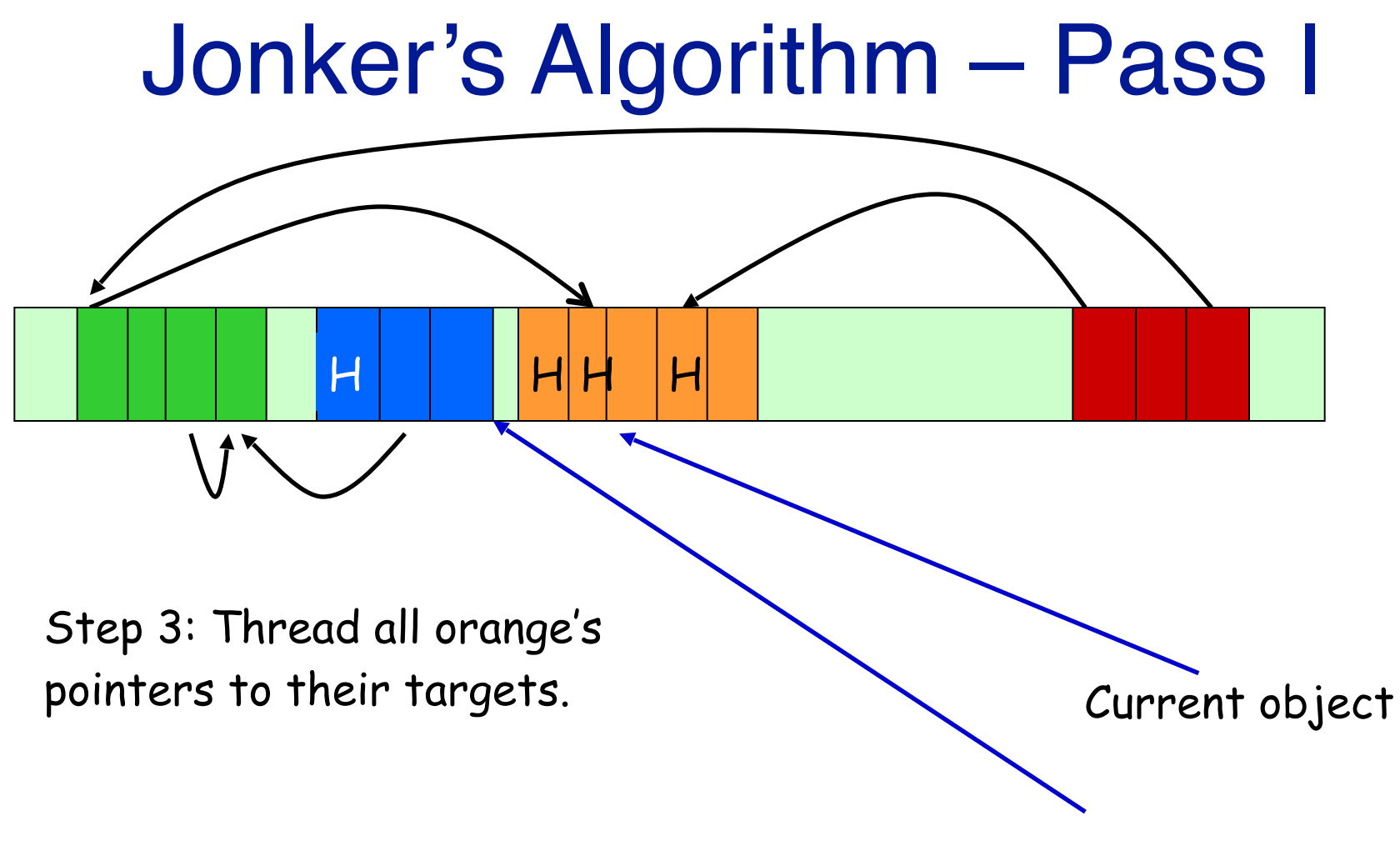

Current free location

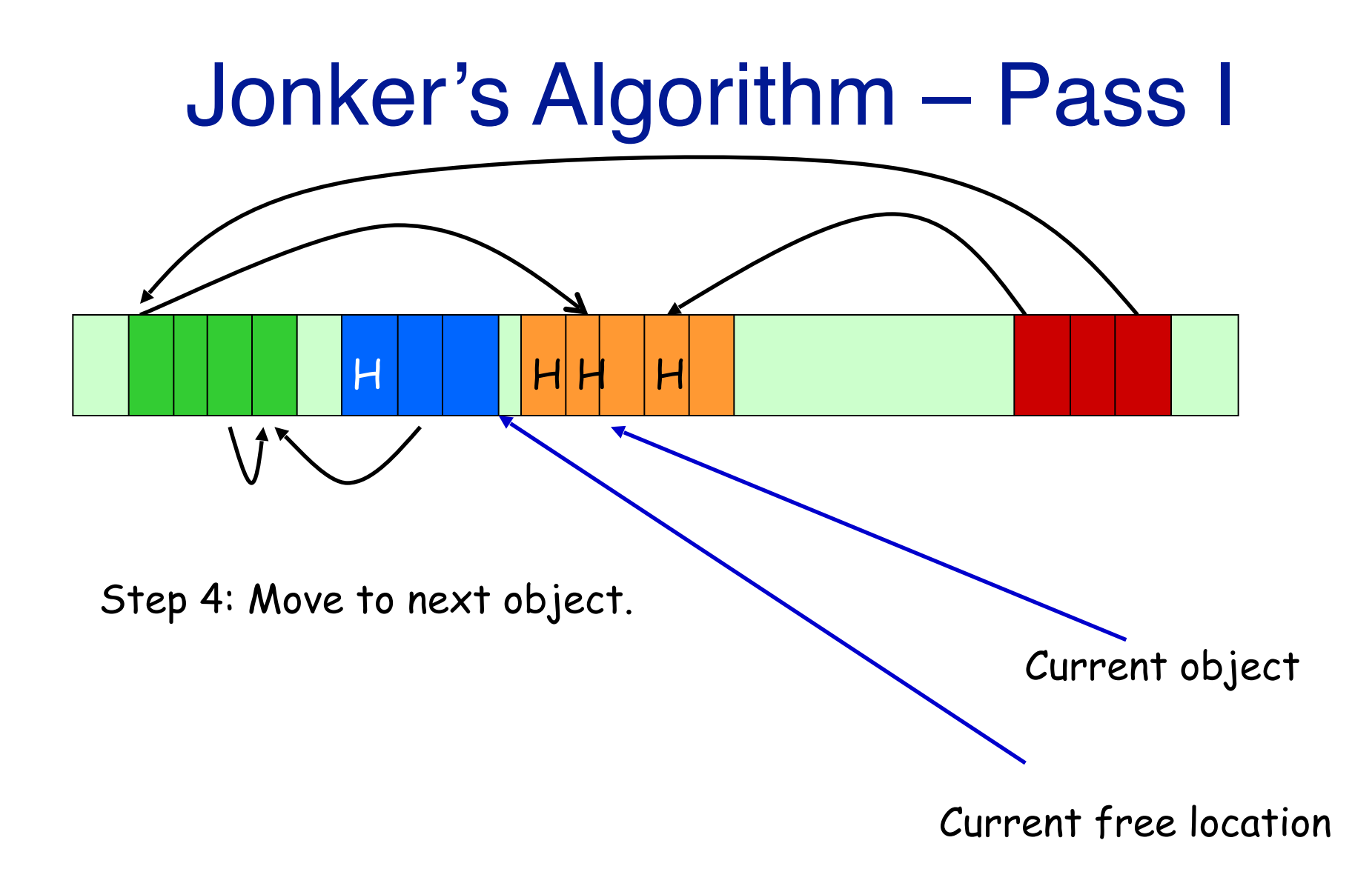

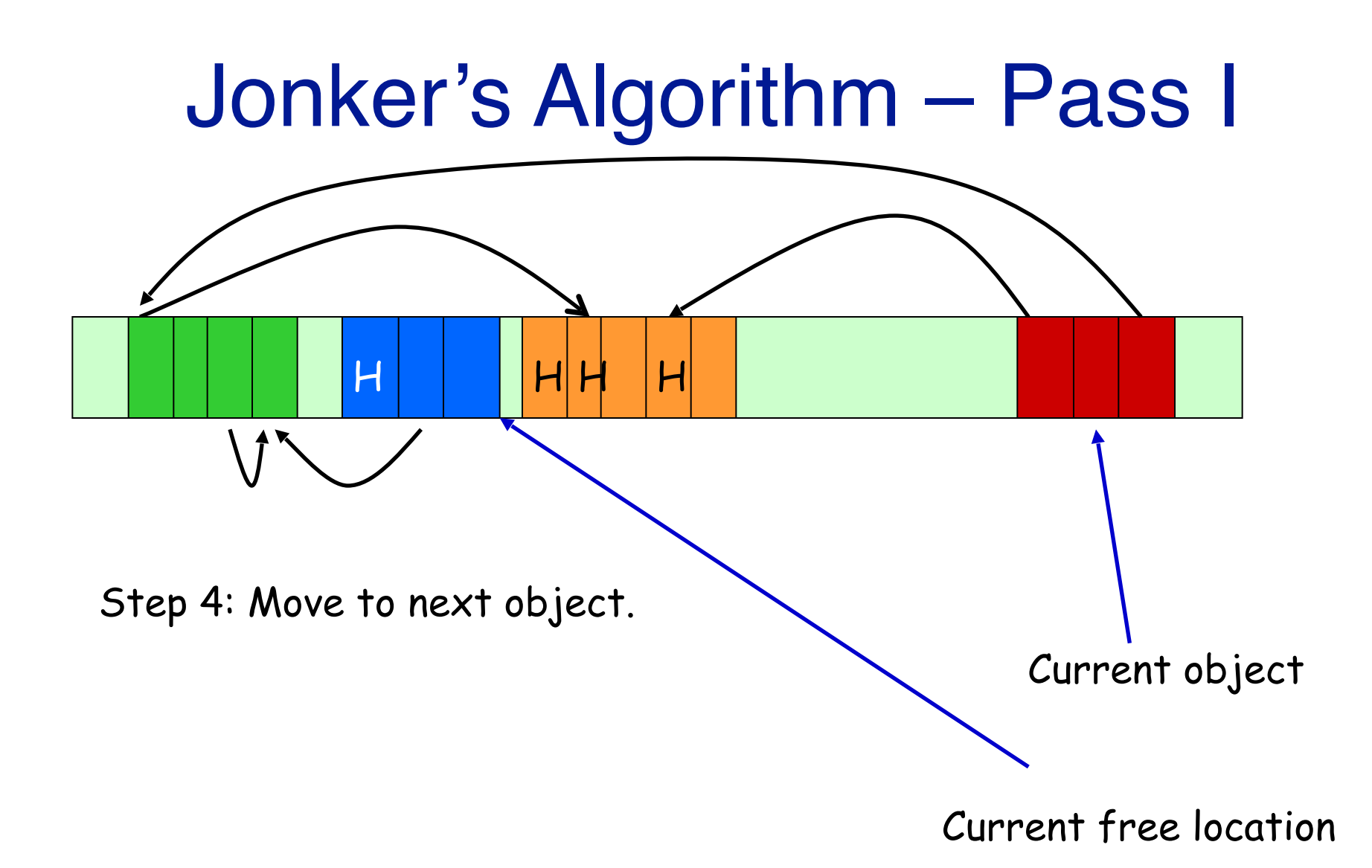

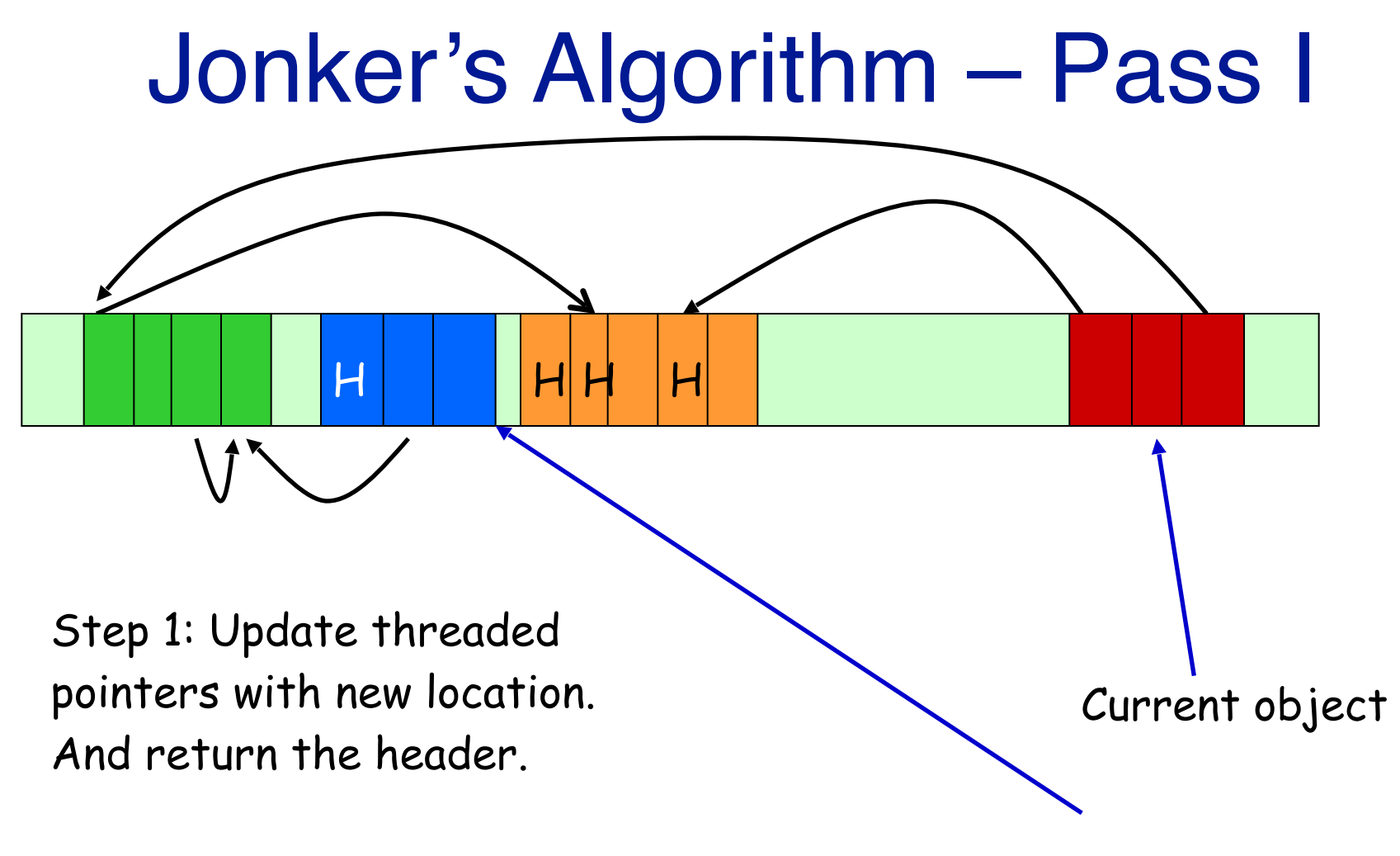

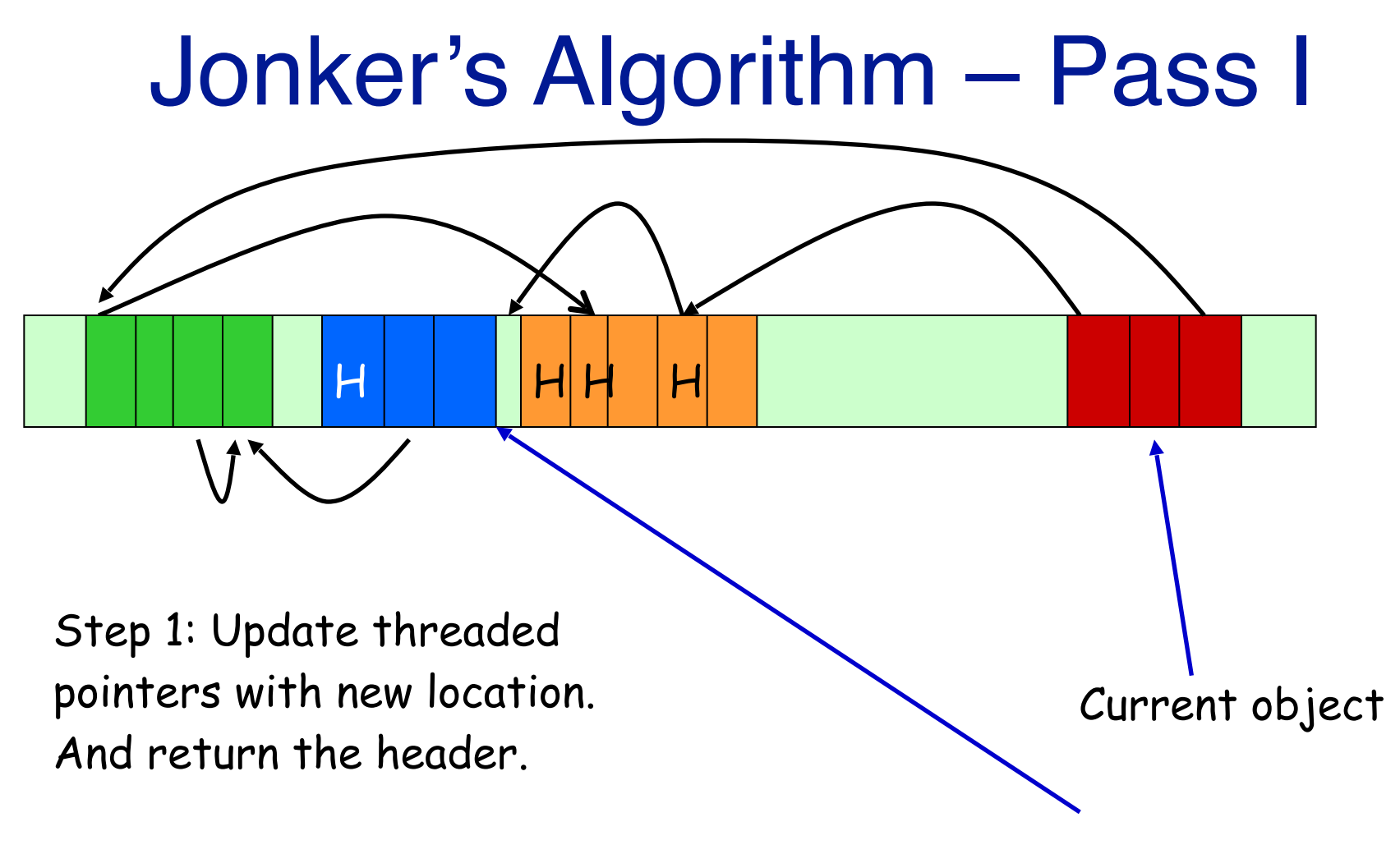

Current free location

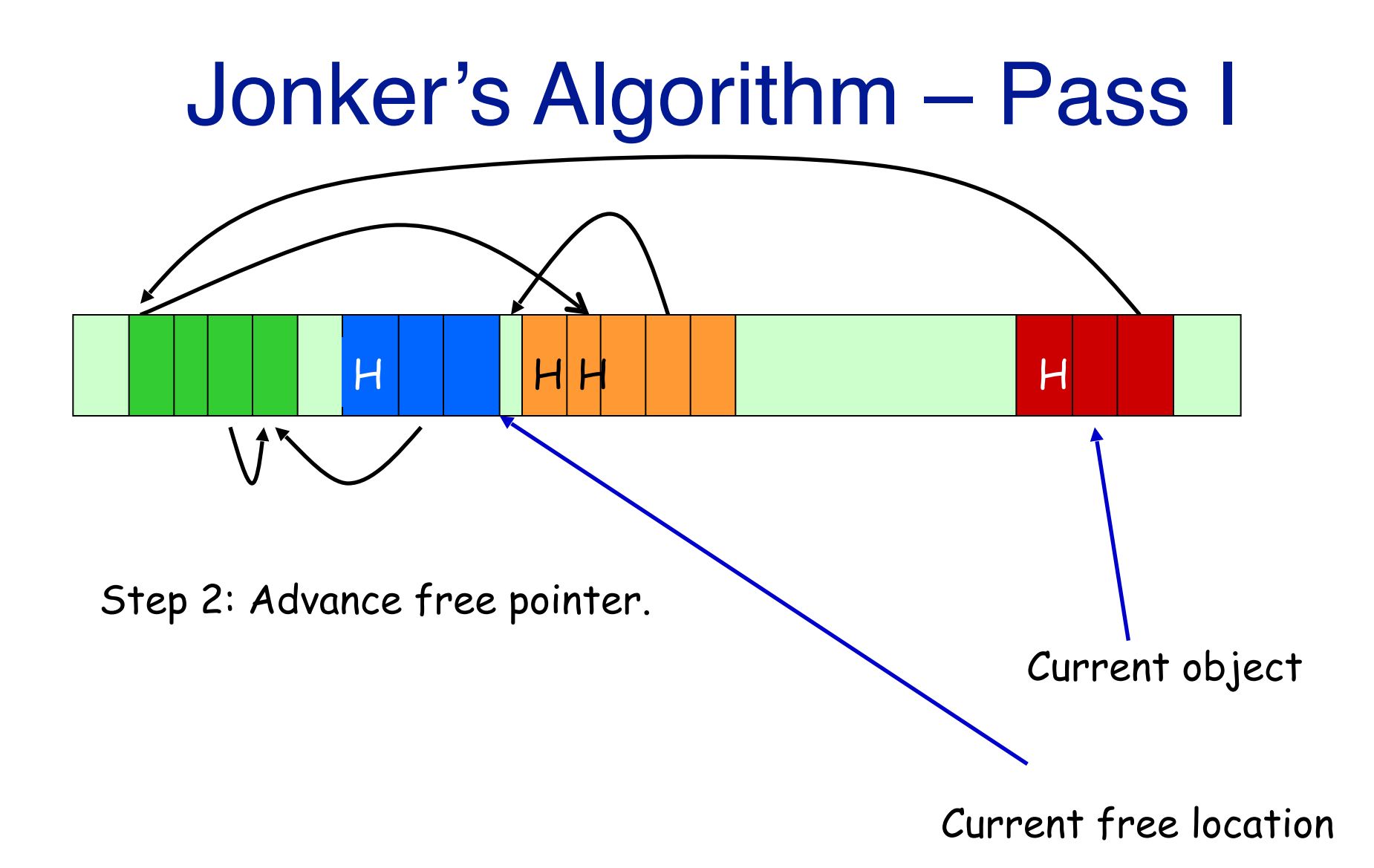

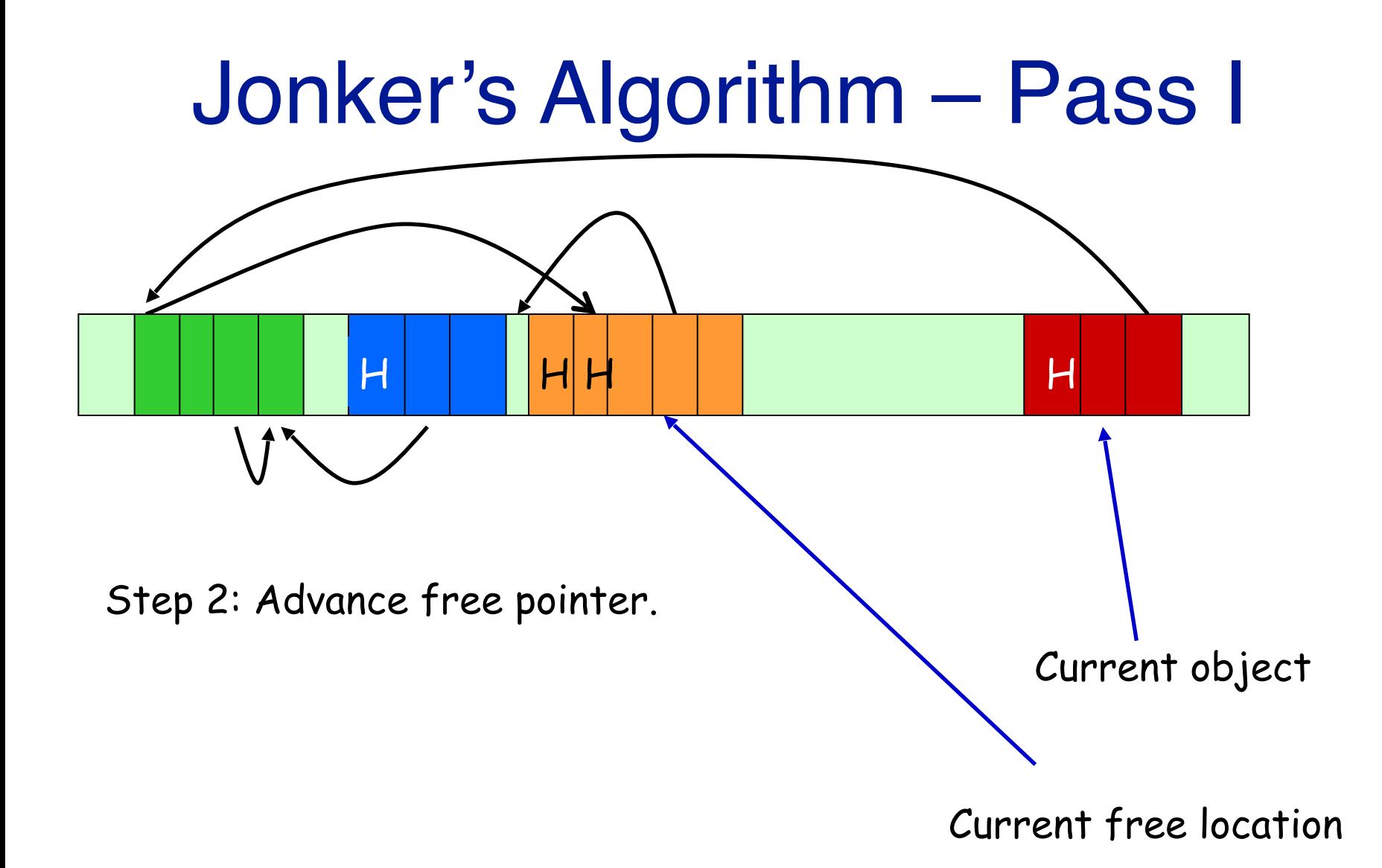

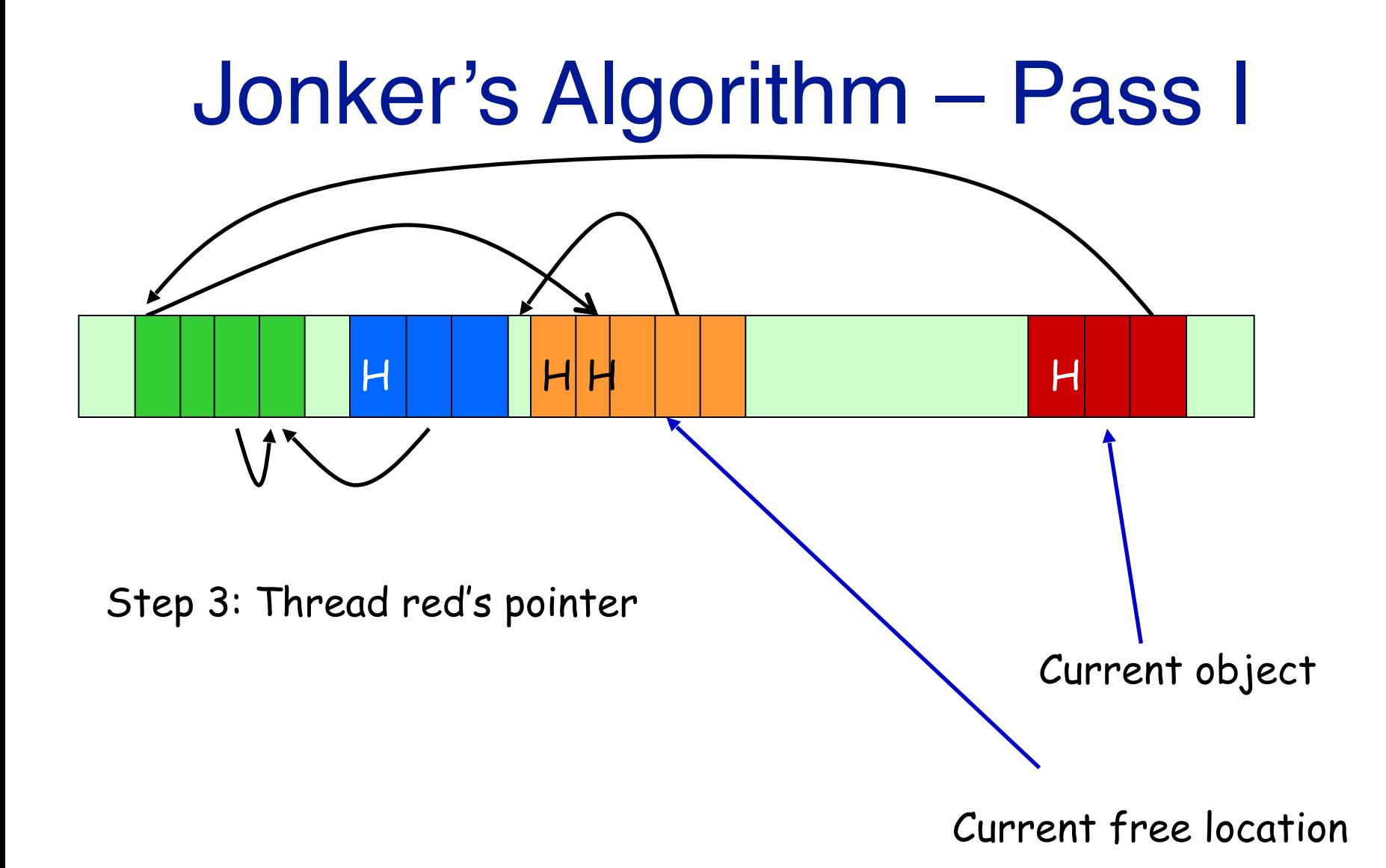

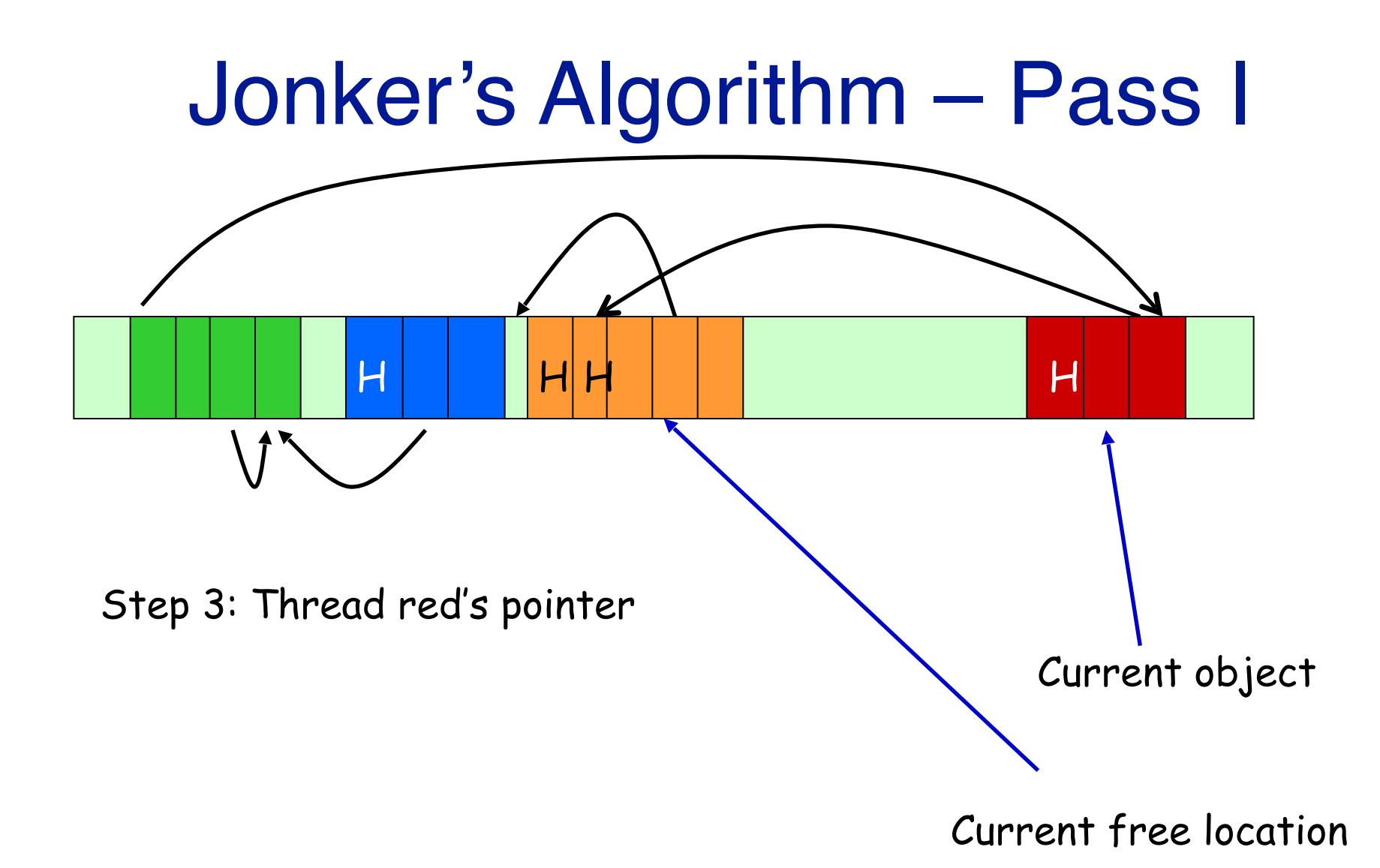

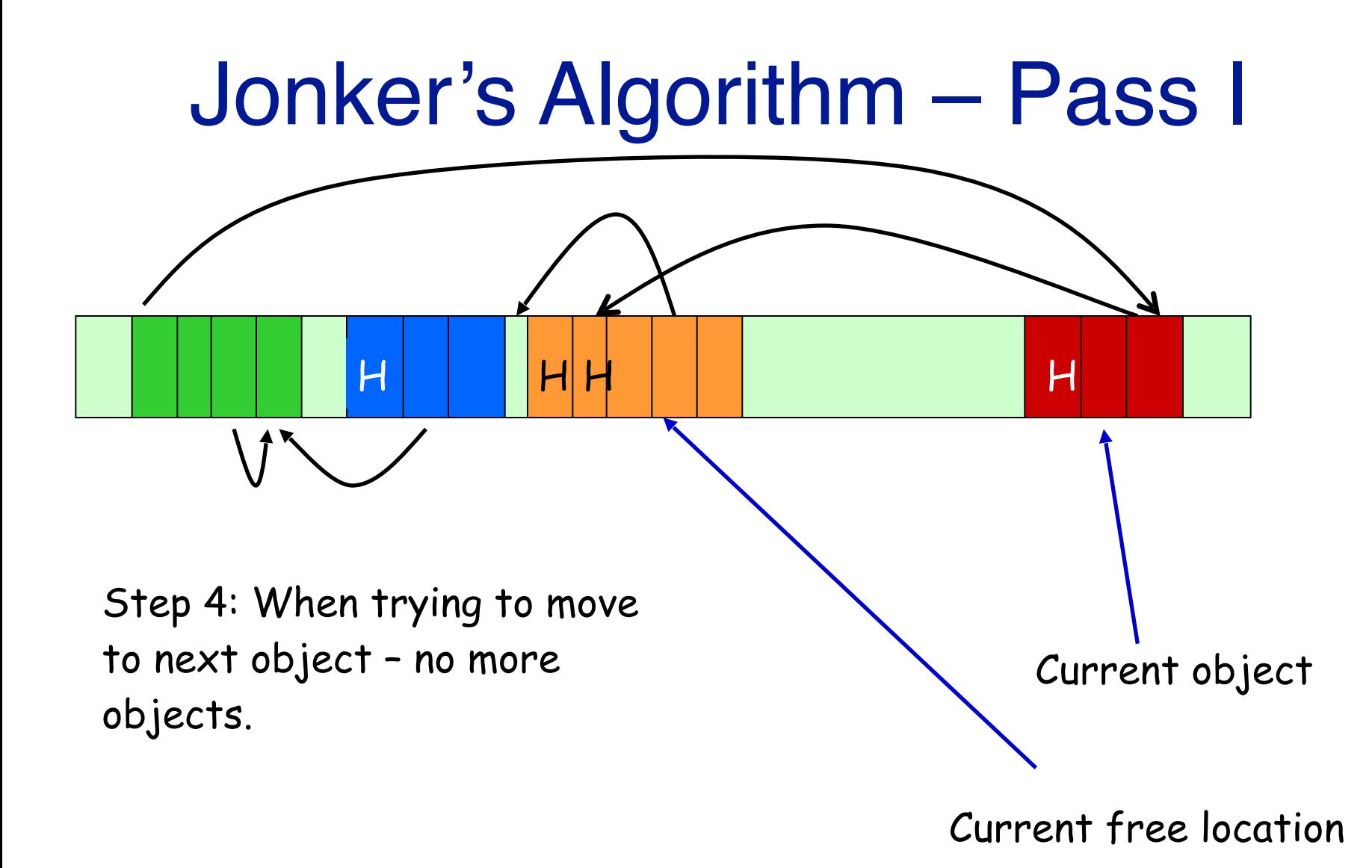

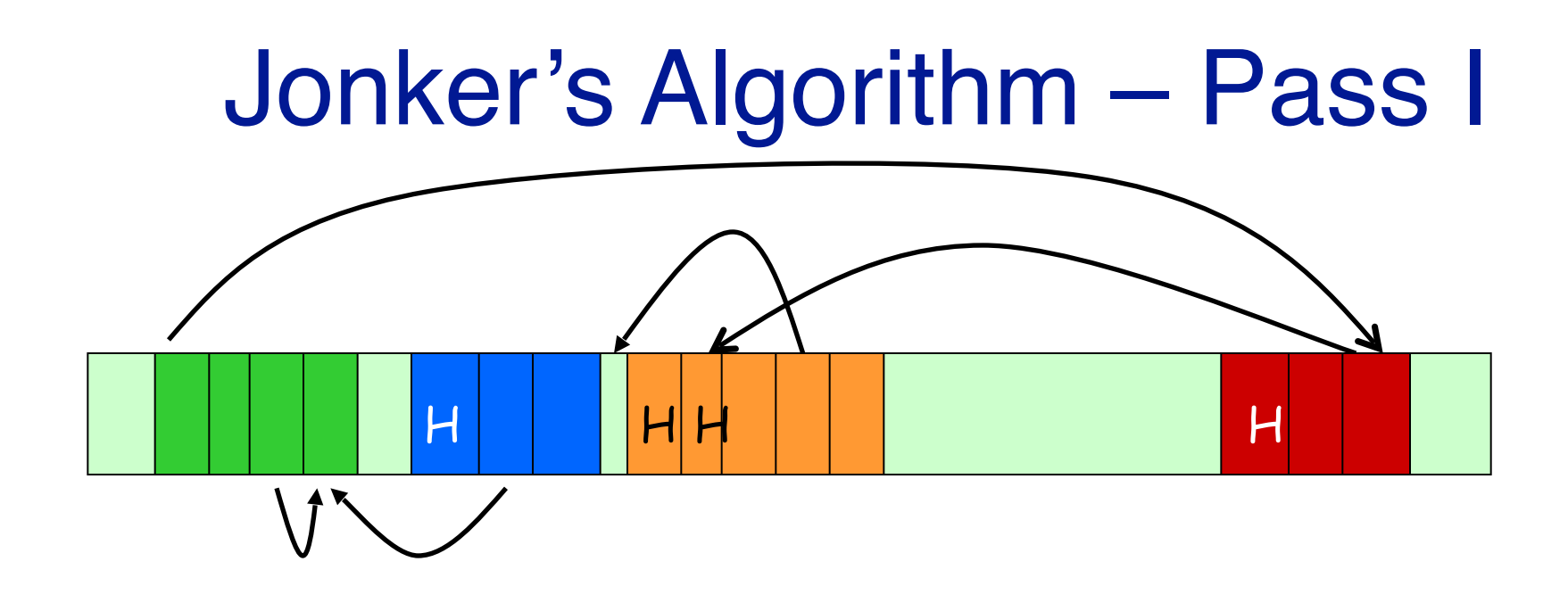

Step 4: When trying to move to next object – no more objects.

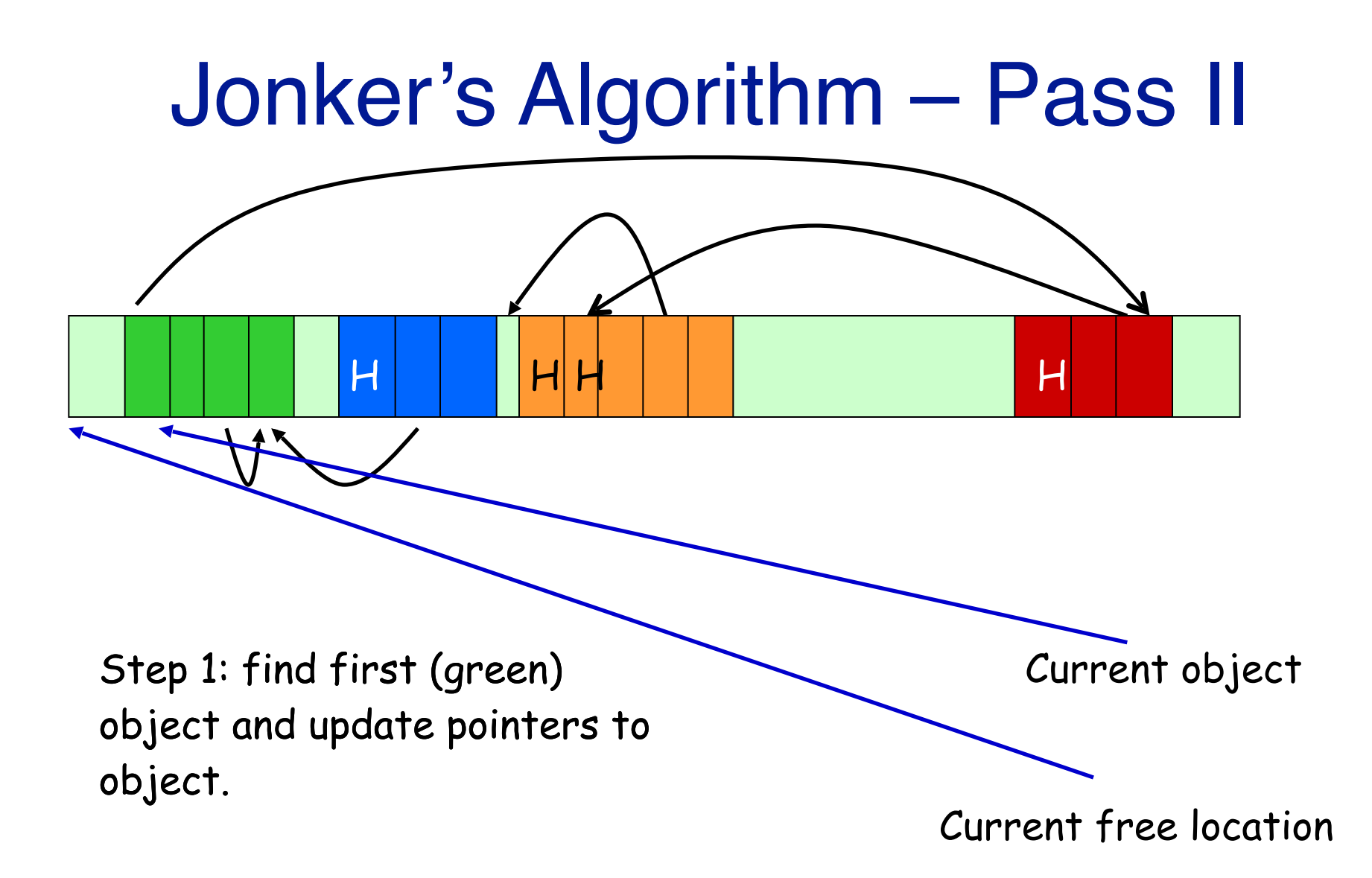

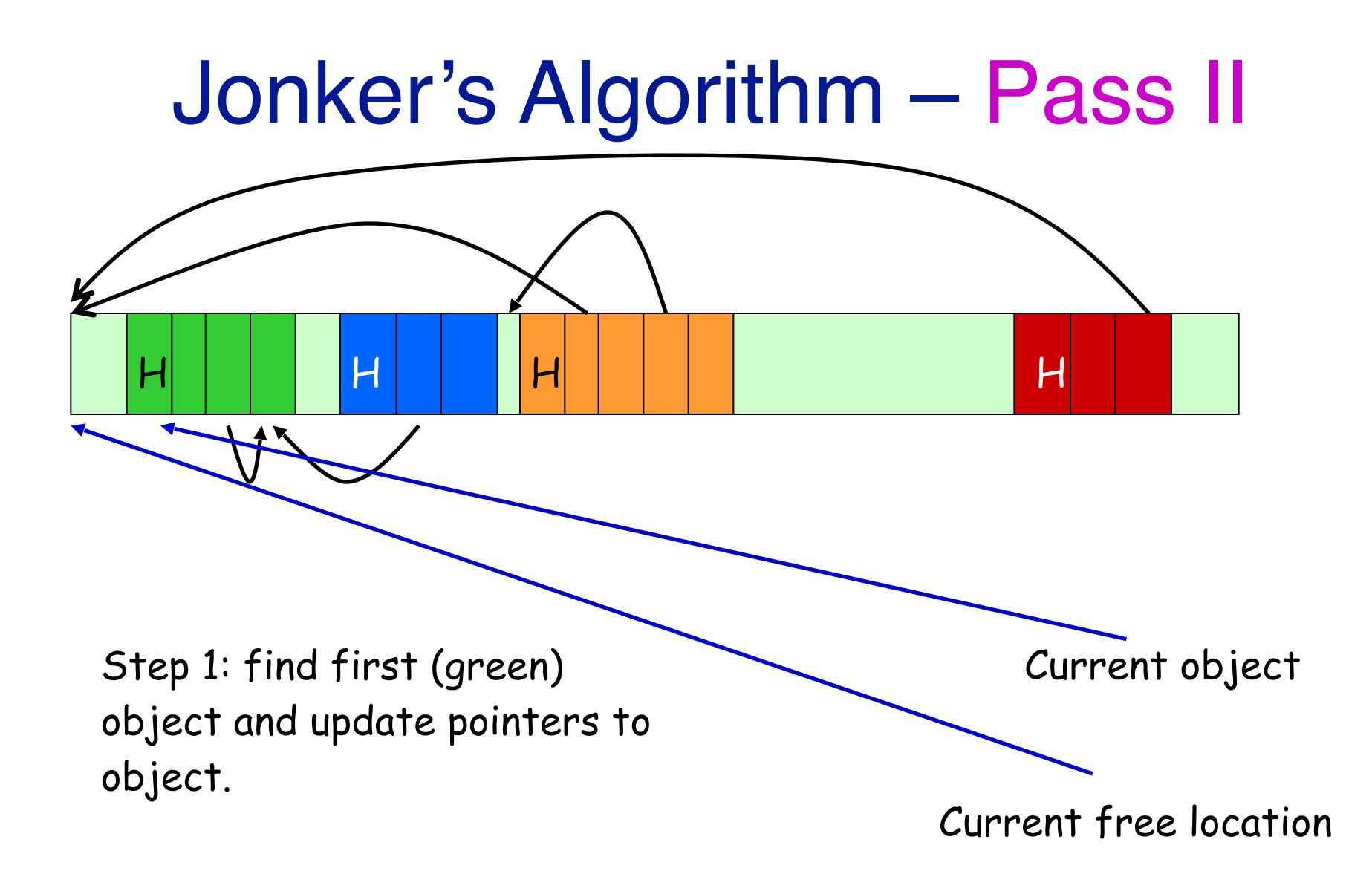

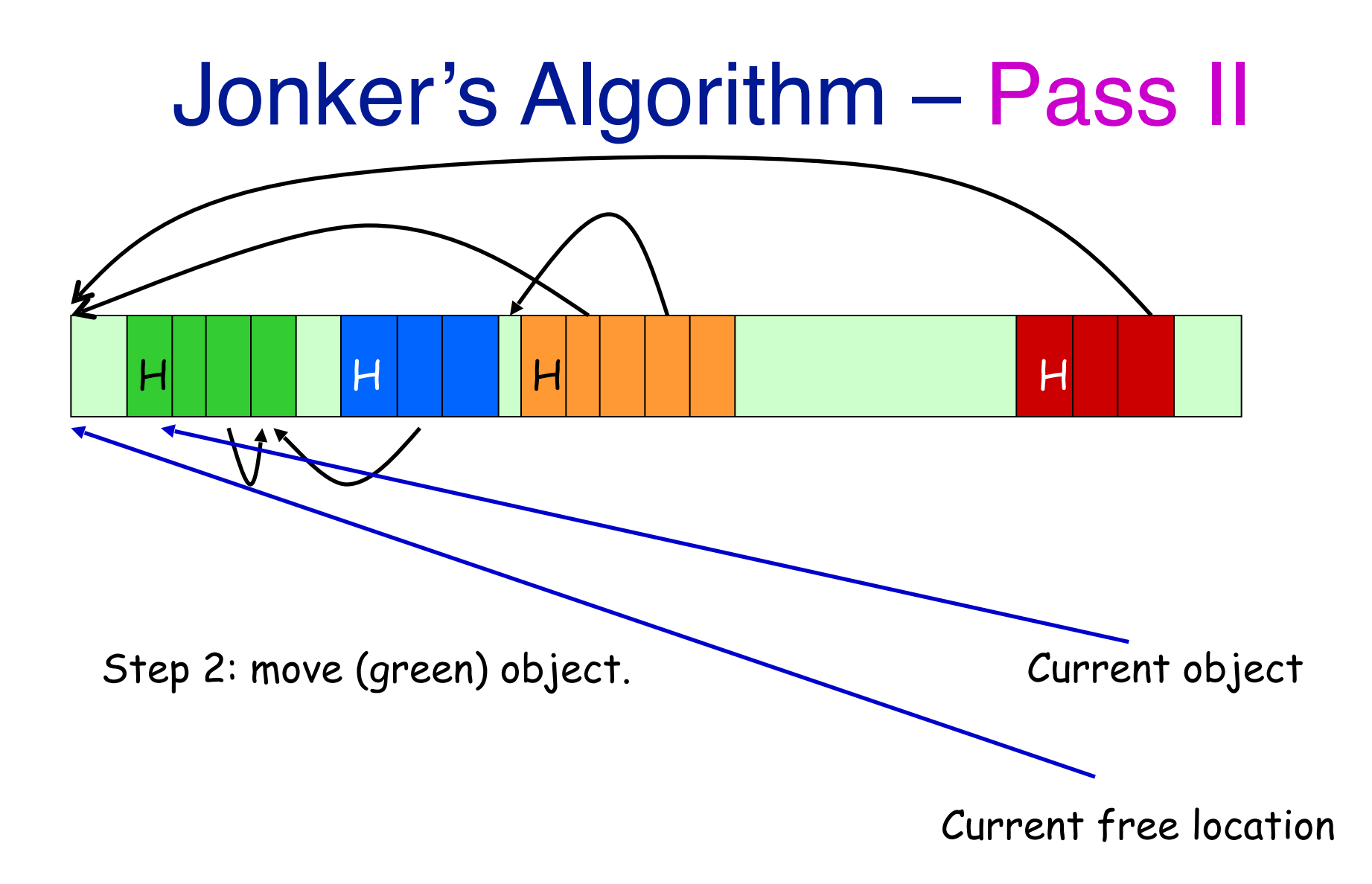

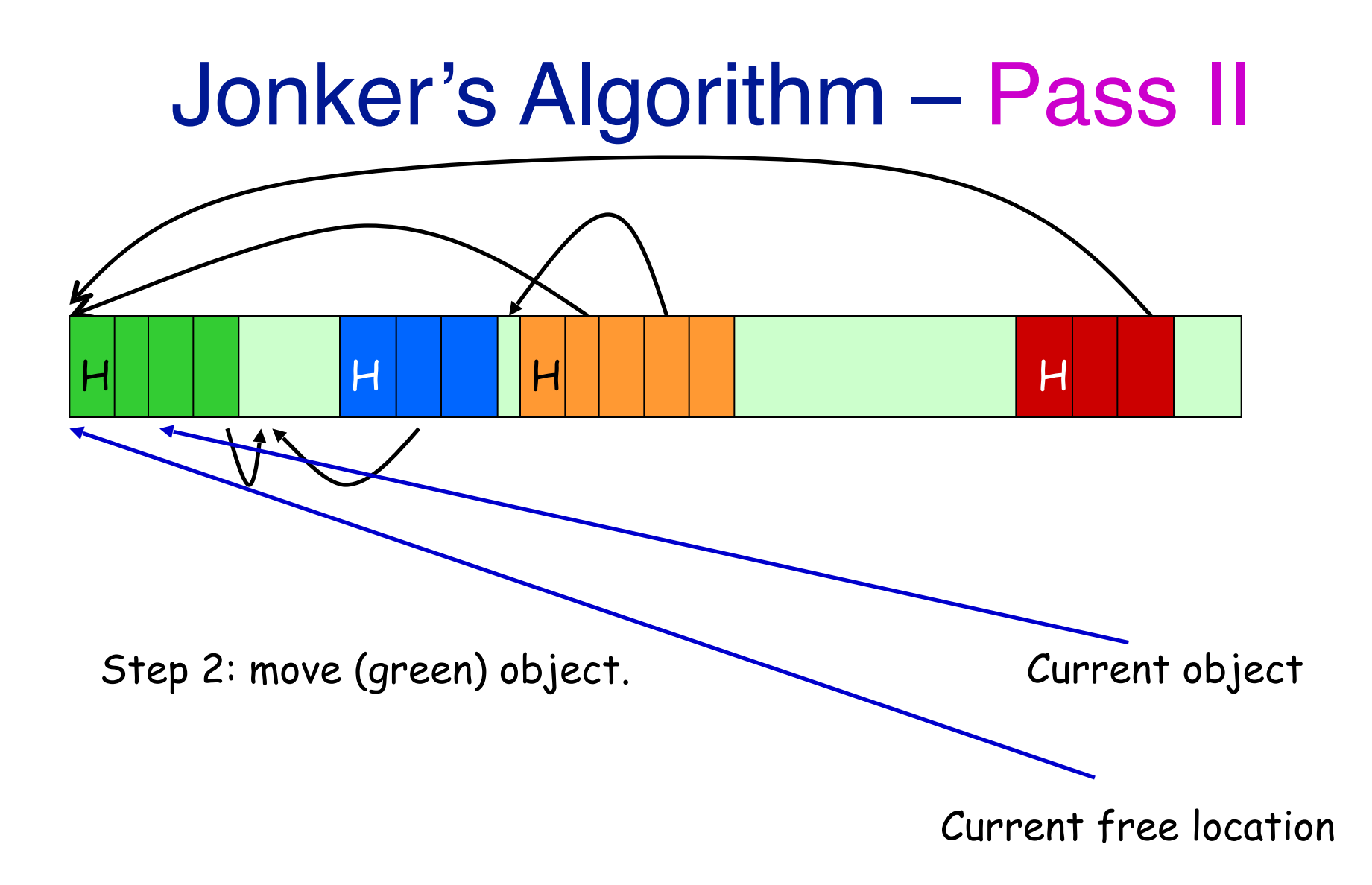

# Moving during Second Pass

- Can't move an object if its fields are involved in a list.
- Claim: when moving an object (second phase) none of its fields are part of a threaded list.
- Threaded lists: due to its header or pointers.
- It's header has been handled before move
- Forwards pointers: have already been handled in first pass.
- Backwards pointers (in this object) point to objects that we are done handling.

### Threaded Methods - Forward pointers

```
First-pass( ) { 
for R in Roots II Thread the roots first
     thread (R);
free = Heap_bottom; // 'free' is a next free space variable,
P = \text{Heap}\_\text{bottom}; // P will be the "live" pointer
while P \leq Heap_top
     if marked(P) \frac{1}{2} Check that P is a live object
                update( P, free ); // When P is reached, forward pointers are 
                                 // threaded and can be updated with 'free' 
               for Q a pointer in P \frac{1}{1} Thread all pointers of a live object
                        thread(Q);
               free = free + size(P); // Location for the next live object
     P = P + size(P); // Go to next object
```
}

## Threaded Methods - Backward pointers

```
Second-pass( ) { 
 free = Heap_bottom; 
P = Heap_bottom;while P \leq Heap top
      P = P + size(P); // Go to next object
```
}

if marked( $P$ )  $\frac{1}{2}$  // Check that P is a live object update( P, free );  $\frac{1}{2}$  // When P is reached again, backward pointers // are threaded and can be updated with 'free'. // Self reference is treated as back pointer move( P, free );  $\frac{1}{2}$  Move P to its new location - 'free' free = free + size( $P$ ); // Calculate the location for the next live cell

## Threaded Methods - Analysis

- No extra space required
- Variable size objects
- Preserves order
- Two passes
- But:
	- each iteration may touch several other objects.
	- requires a header distinguishable from pointer.

## Threaded Methods - Analysis

- How many times is each object touched?
	- Once by first pass
	- Once by second pass
	- For each pointer referencing it, it is touched once when threading the pointer.
	- For each pointer in the object, it is touched during update.
- Asymptotic complexity O(M) (who cares?)

### Summary --- Single Threaded Compaction

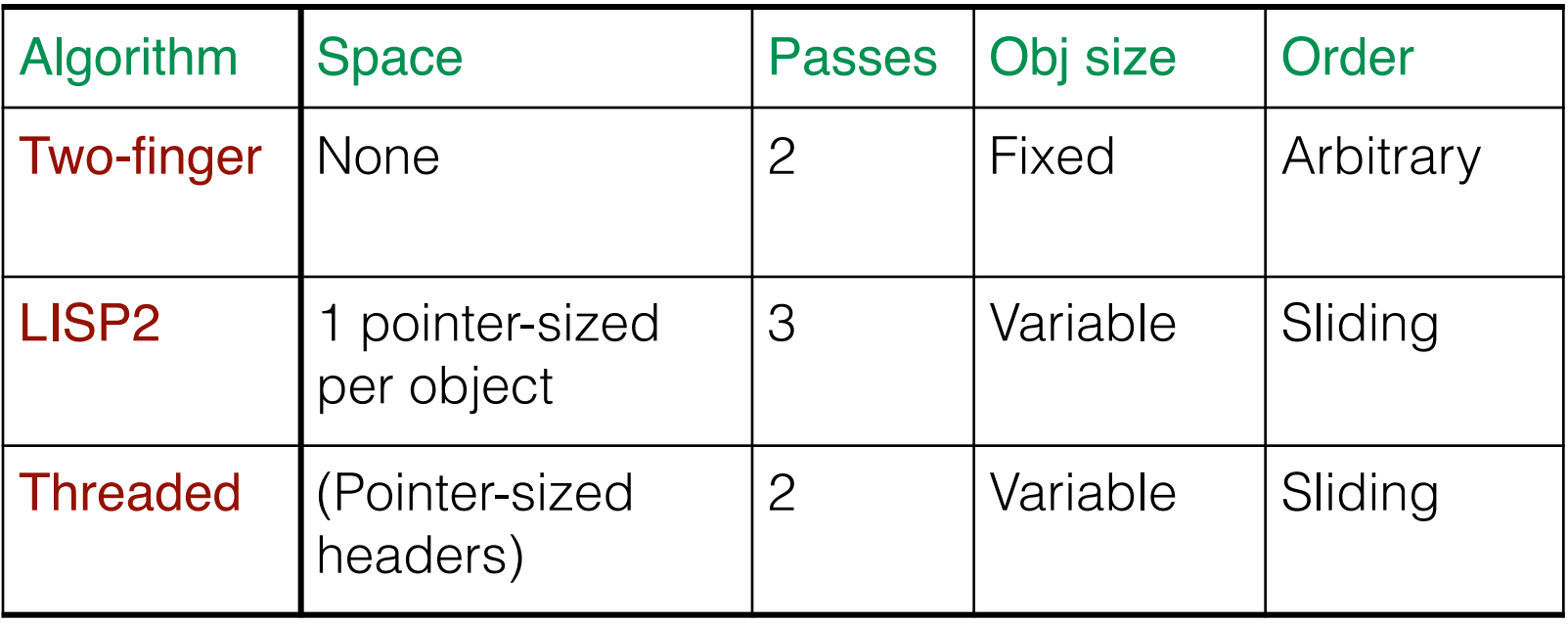

### Parallel Compaction: SUN's Version

- [Flood Detlefs Shavit Zhang 2001]
- First parallel compaction
- 3 phases (similar to the LISP 2 algorithm):
	- Forwarding pointers installation
	- Fix up pointers phase
	- Move phase
- Each phase done in parallel

## Splitting the work

- Heap divided to n regions
	- –n is the number of compaction threads
	- –Division not uniform; it balances work
- Each region compacted independently so compaction does not use synch'ed operations.
- Number of regions determines "quality" of compaction.
- Trade-off between quality of compaction and load balancing.

## Improving quality

- In even regions push left
- In odd regions push right

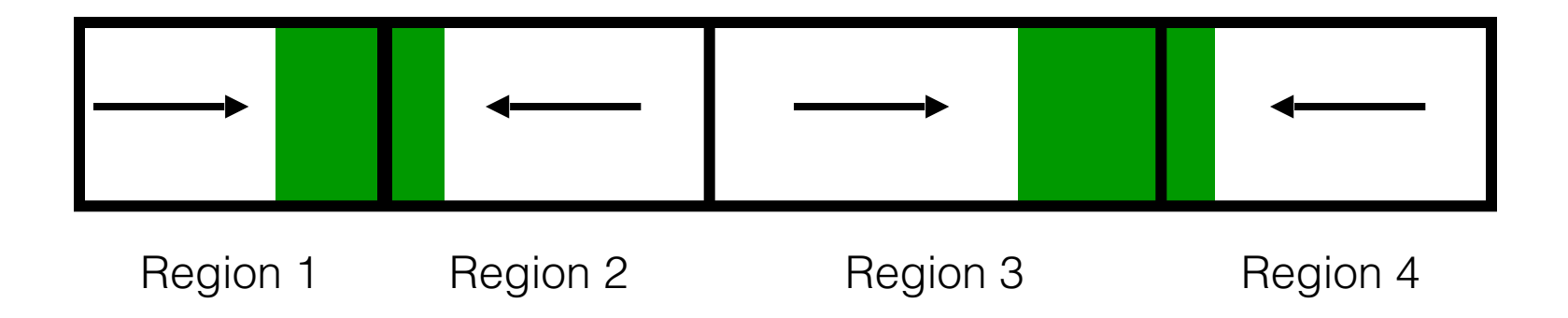

Result: only n/2 piles of objects (rather than n)

## Working in parallel

- Phase 1: each thread grabs a region and installs forwarding references.
- Phase 2: each thread grabs a region and updates its pointers
- Phase 3: each thread grabs a region and compacts the objects therein.
- Between phases threads wait for each other.
- Grabbing must be synchronized, the rest of the work is independent.

### **Properties**

- ☺ Runs in parallel good scalability!
- ☺ Keeps order of objects
- ☹ Objects are not fully packed
- ☹ Requires extra word per object (or a smart use of the reclaimable space)
- ☹ Coarse-grained load balancing
- ☹ 3 passes

## IBM's Parallel Compaction

- [Abuaiadh-Ossia-Petrank-Silbershtein 2004]
- A more involved parallelization of the LISP-II compaction algorithm.
- Unlike SUN: Objects are packed to the bottom.
- Space overhead: replace forwarding pointer in each object with a smaller table.
- Two heap passes (each executed in parallel):
	- Move and keep some info
	- Use info to fix up pointers

## Parallelism versus Compaction

- First goal: compact all objects together instead of creating several piles of objects.
- Heap is divided to n areas
- For example: n =64 was used for a 640MB heap and 8 processors.

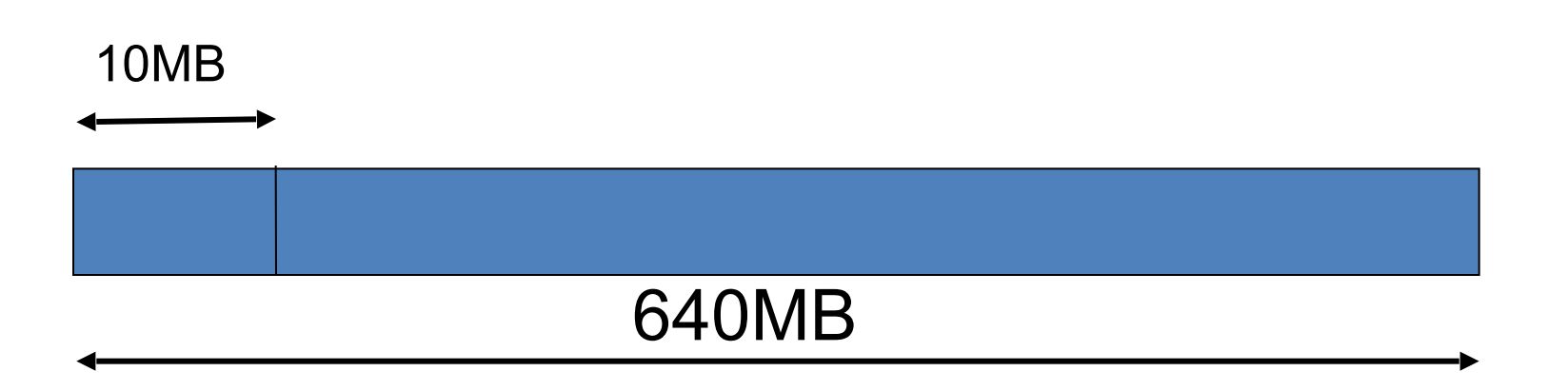
#### Squeezing the Objects in Spite of Parallelism

- The goal: move all objects to the lower addresses.
- Each thread compacts one area at a time.
- Beginning: each area is compacted into itself.
- After a while:
	- vacant spaces appear in compacted areas.
	- compact objects of one area into the free space of a lower area

#### First Phase: Moving the Objects

- A thread picks the next area to be compacted;
- it finds a lowest area with empty space to compact into;
- if no such area exists, it compact to the bottom of the same area.
- While moving the objects, record information in a small additional table that will enable updating the pointers.
	- This replaces the forwarding pointers.
	- It implements a map from old to new addresses.

#### Moving the objects: an Example

- Two threads, 4 area
- (Thread#1, red area), (Thread#2, blue area)

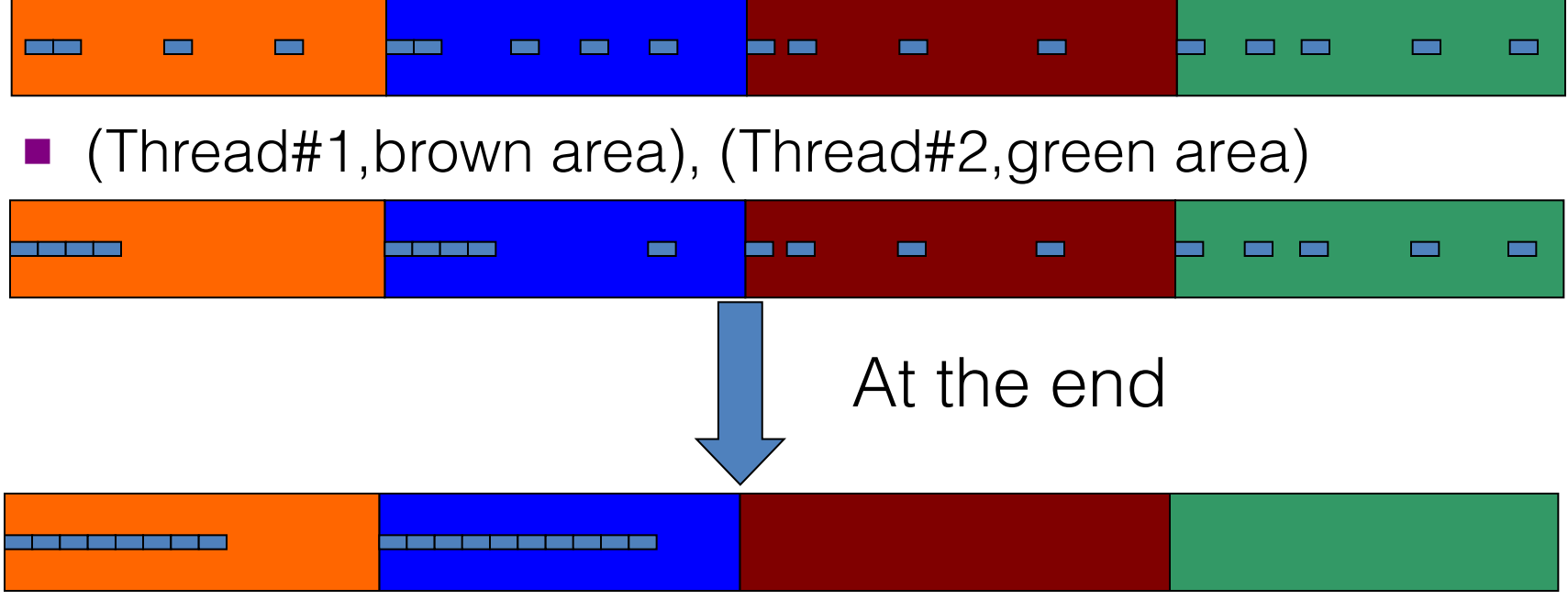

#### More areas

- 4 threads, 64 areas,
- In the end we may have some holes at the last areas
- For a reasonable number of areas, these holes are insignificant.

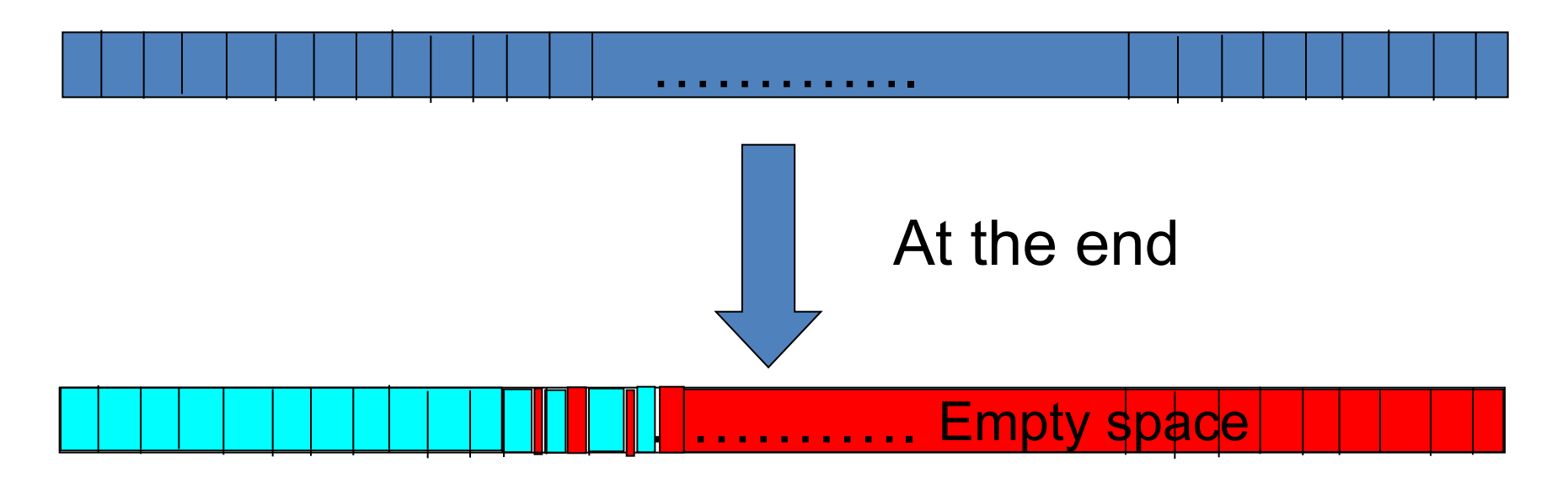

### Area Size Tradeoff

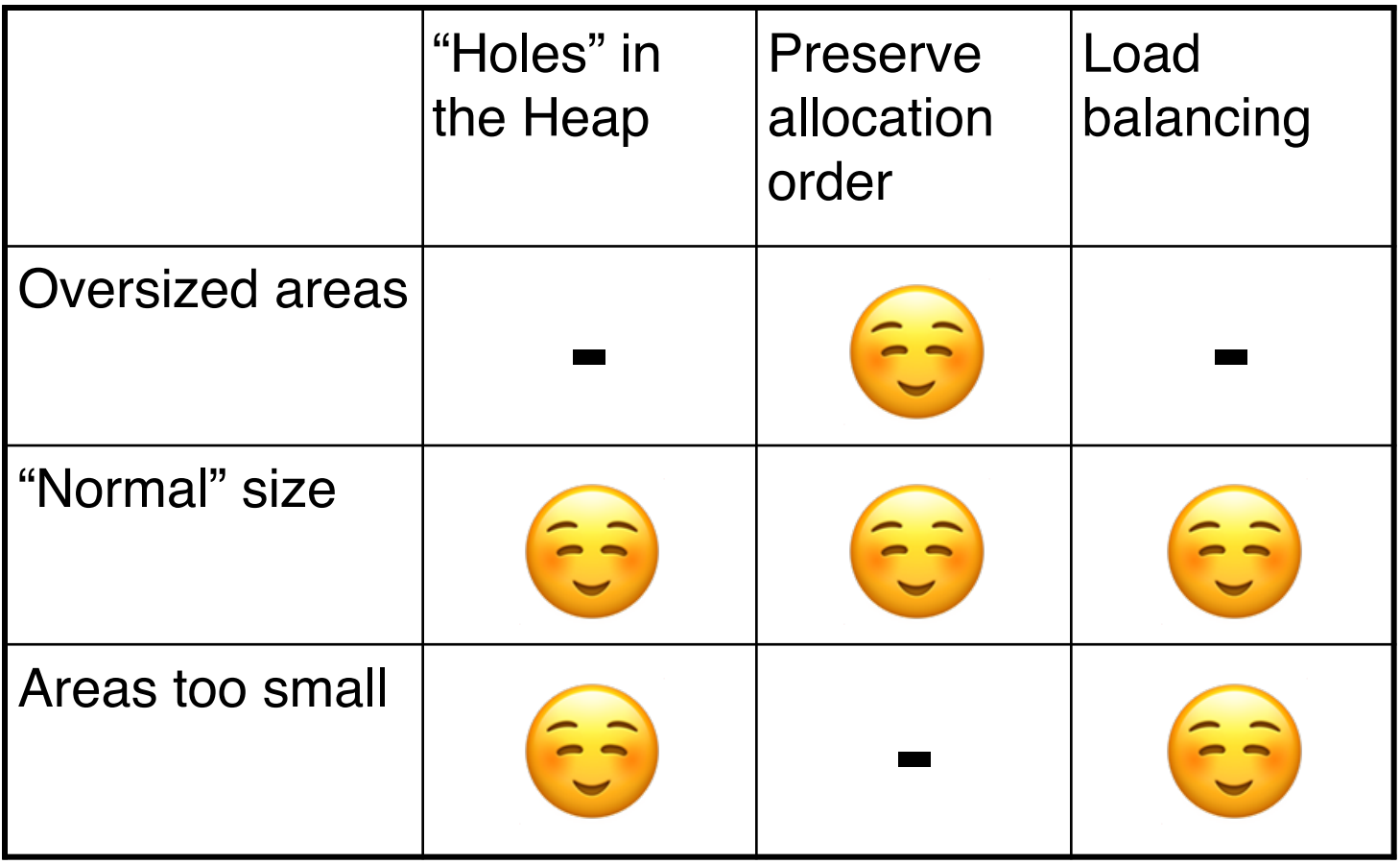

## Phase 2: Fix up

- Divide the heap to n areas.
- Each thread fixes up pointers in one area at a time.

 Remember: Information is recorded during the move phase to allow redirecting the pointers in the second phase.

#### Implementing the Fix-Up Map

- We consider the heap as a sequence of blocks (say,  $block = 256$  bytes)
- Blocks (256 bytes) << areas (10 Mbytes).
- Information is recorded per block rather than per object.
	- Objects in a block are moved together; objects of different blocks are never interleaved.
- The idea: record less information per block, but perform more computation during fix up of each reference.

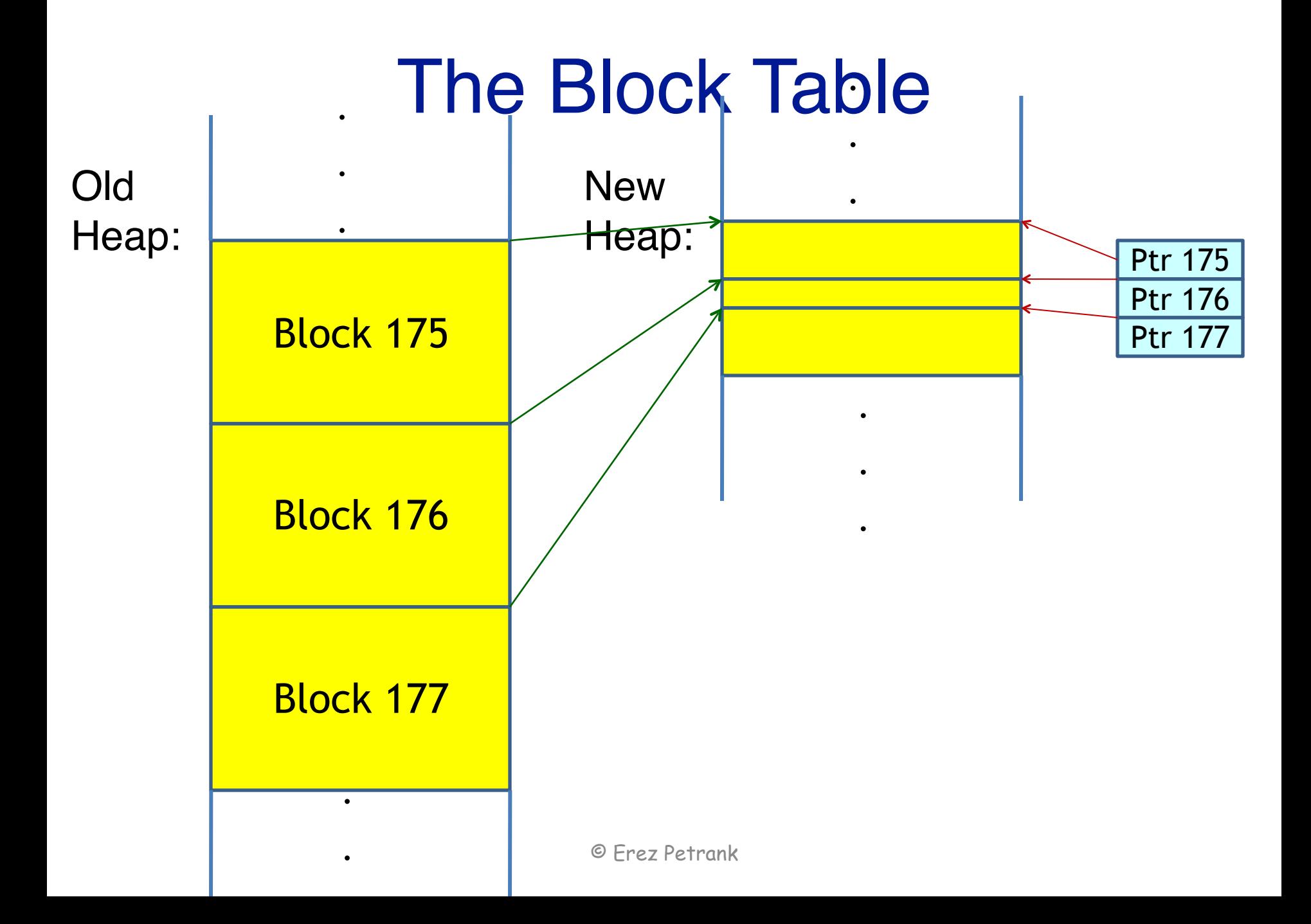

## Recorded Information

- Block table: For each block keep the new location of the first object in the block.
	- One pointer per block.
- Two bit maps (1 bit for any 8 bytes).
	- **Old bitmap** represents location of objects before the move (created while marking live objects)
	- **New bitmap** represents location of objects after the move (created while moving the objects).
	- One bit stands for 8 bytes in the heap (8-byte alignment)

# Calculating a New Location

- Given an old address of an object A:
- Find A's block (its most significant bits)
- Using the block table, obtain the new address (**B)** of the first object in the block.
- Using the old bitmap: find the ordinal number (**i**) of the object in the block.
- Using the new bitmap: find the relative new location (**r**) of the **i**-th object in the block.
- Add **B+r** to obtain the new location.

## Example

- Calculating the new location of object C.
- Old bitmap  $\rightarrow$  C is third in block (i=3)
- New bitmap  $\rightarrow$  relative address of C (to A) (r = 0x18)
- Block table  $\rightarrow$  new address of A = 0x58296200
- $A + r = new location = 0x58296218$

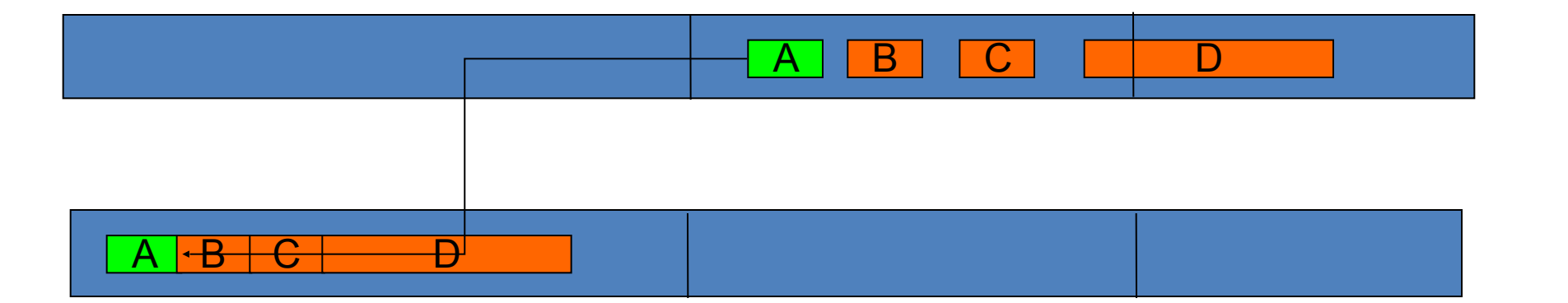

## Space overhead

- For each block (say, 256 bytes),
	- A pointer: 4 (or 8 for 64-bits platforms) bytes
	- 2 Bitmaps: 4+4 bytes
	- Overall: 12 (or 16) bytes for each 256 bytes (4.7-6.2%)
- Existing data structures may be reused, e.g., the GC markbits table.
- Increasing the size of the block: reduces the extra space but increases the computation cost.

## **Properties**

- Almost all objects are condensed to the bottom of the heap.
- Order of objects is essentially preserved.
- Good parallelism with almost no contention.
- Space overhead low compared to forwarding pointers.

#### **Measurements**

- Algorithms compared:
	- Jonker's threaded algorithm
	- Restricted parallel algorithm (to a single thread)
	- Fully parallel algorithm
- Platform: AIX (on 8-way PPC, 64 bits) and NT (on 4-way Pentium, 32 bits)
- Benchmarks: Specjbb2000 and Trade 3 on Websphere.
- Heap size: determined so that live objects take 60% of the heap: 600MB for SPECjbb and 180MB for Trade3.

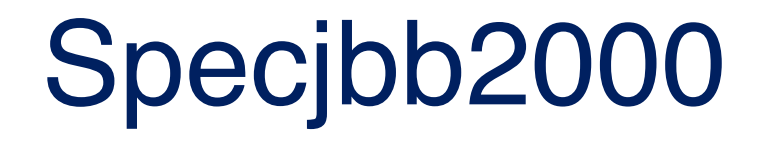

- Compaction runs when a warehouse is added, those (substantial) parts of the run are not considered for the measurements
- Thus, throughput is not affected by the compaction times.
	- May be affected by bad compaction quality.
- We measure compaction times.

#### Results: Compaction Times for (Specjbb2000) on a Uniprocessor

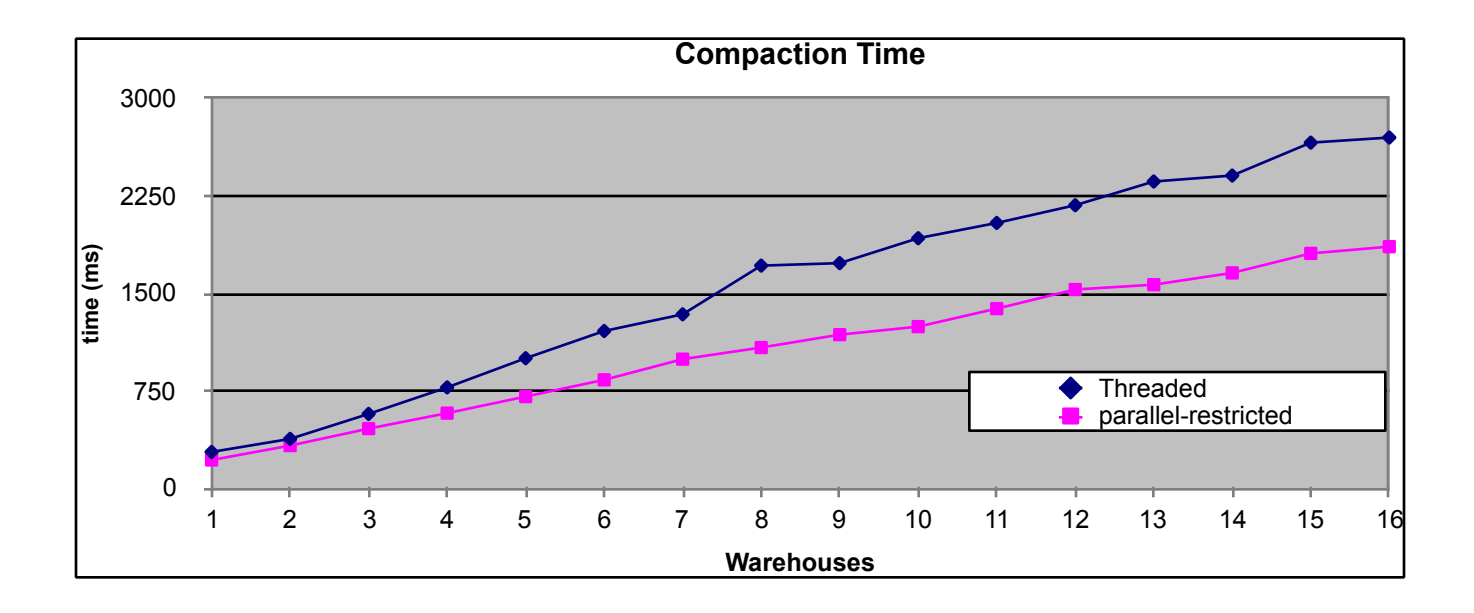

## Results: Speedup (Specjbb2000)

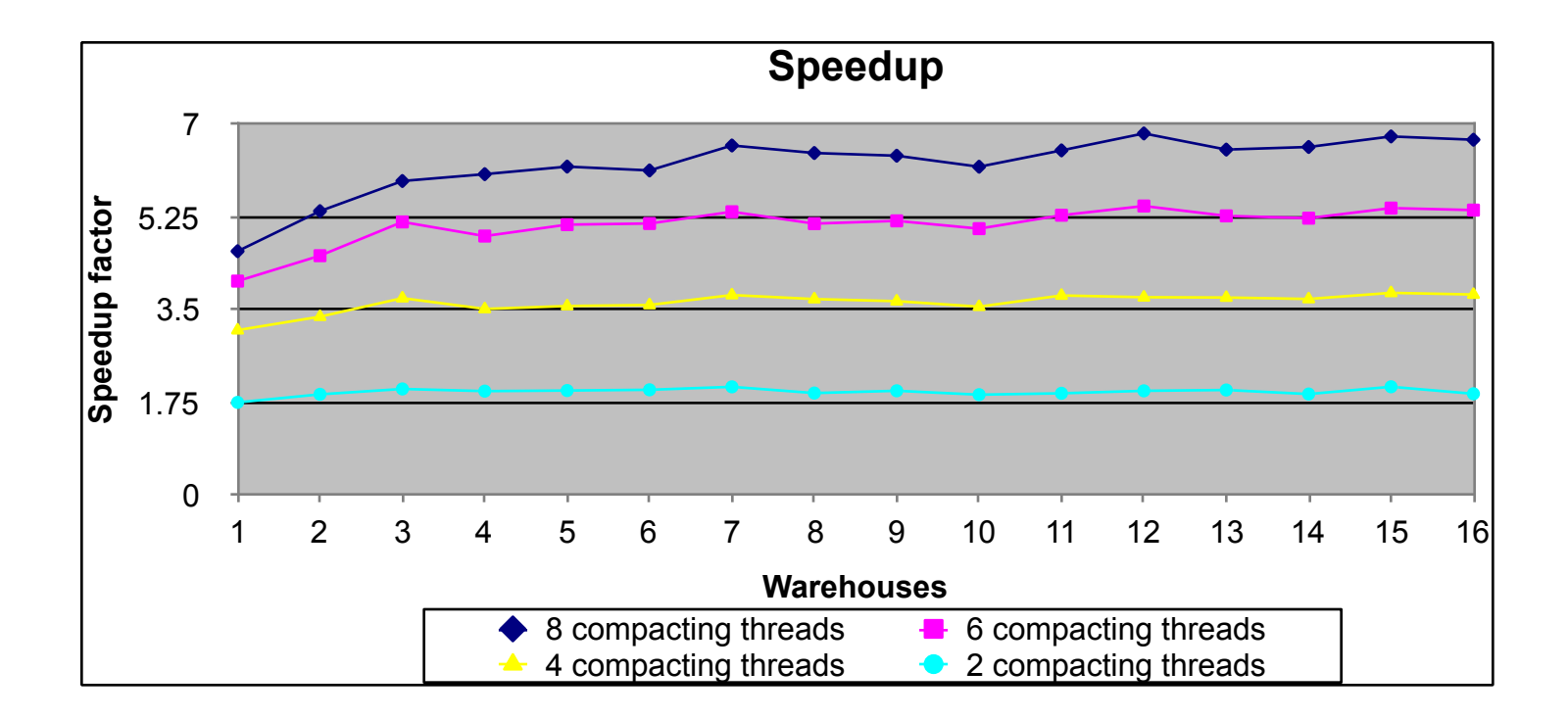

#### Results: Throughput (Specjbb2000)

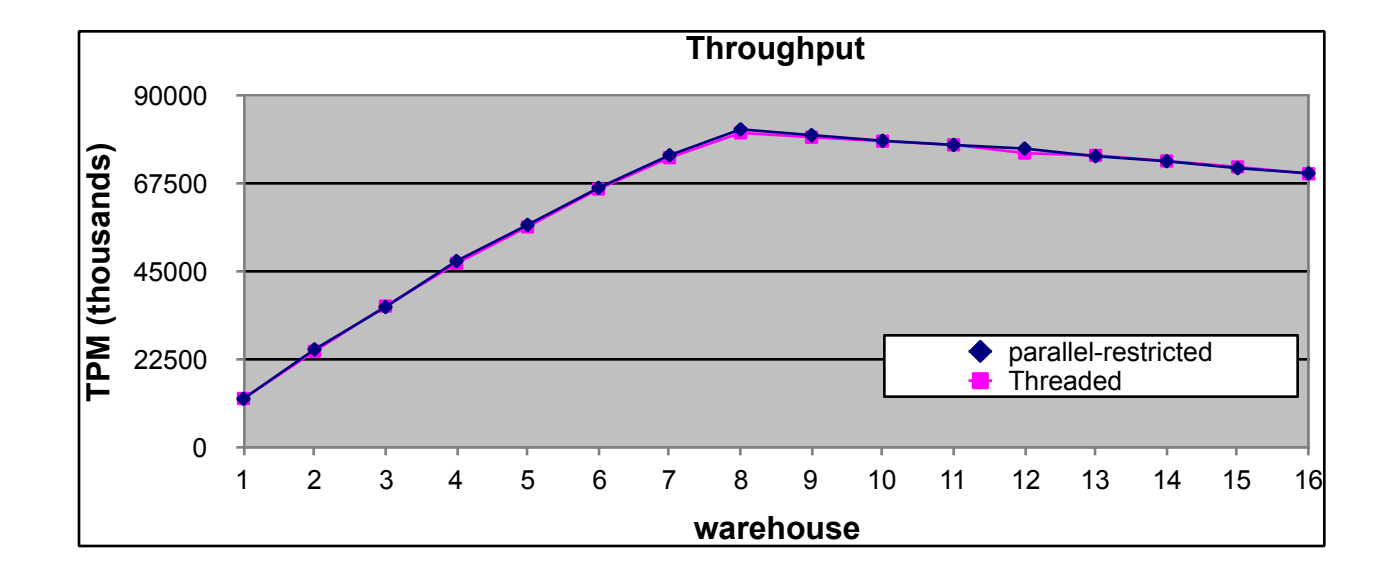

## Results: Trade3 (Websphere)

- 4-way NT machine
- Heap size: 180MB
- Additional test: we forced compaction each 20gc

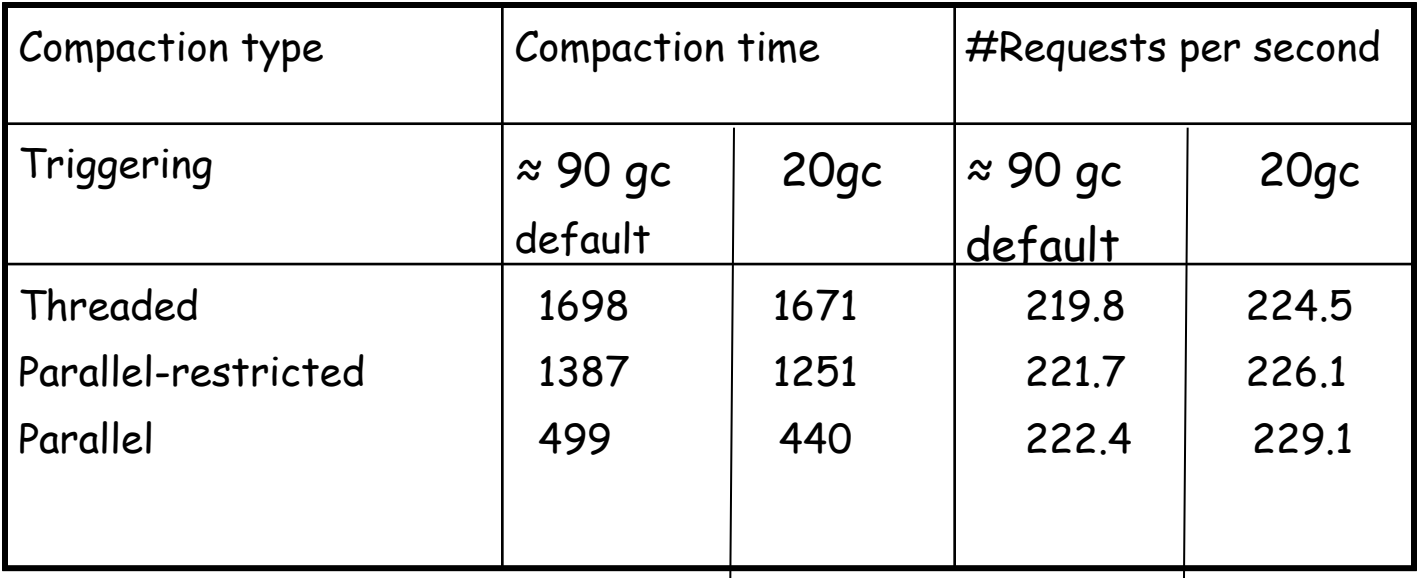

#### Conclusion --- IBM's Parallel Compaction Algorithm

- More efficient than the previously used threaded algorithm even on a uniprocessor.
- Good speedup
- Good compaction quality.

### The Compressor

- [Kermany-Petrank 2006]
- The goal: concurrent and parallel compaction with low overhead.
- Overhead reduction via a single heap pass.
- Extending with parallelism and concurrency:
- Objects are packed to the bottom, maintaining address order.
- We will study the Compressor around the 10<sup>th</sup> lecture.

# Conclusion --- Compaction

- Uniprocessor compaction:
	- Two fingers, Lisp2, Threaded (Yonkers)
- Parallel compaction:
	- Sun's compaction, IBM's compaction.
	- (Compressor: parallel and concurrent, delayed…)
- Issues considered:
	- Efficiency, space overhead, parallelism, compaction quality, locality.